# Jadro Linuksa Przewodnik programisty

Wnieś swój wkład w rozwój Linuksa!

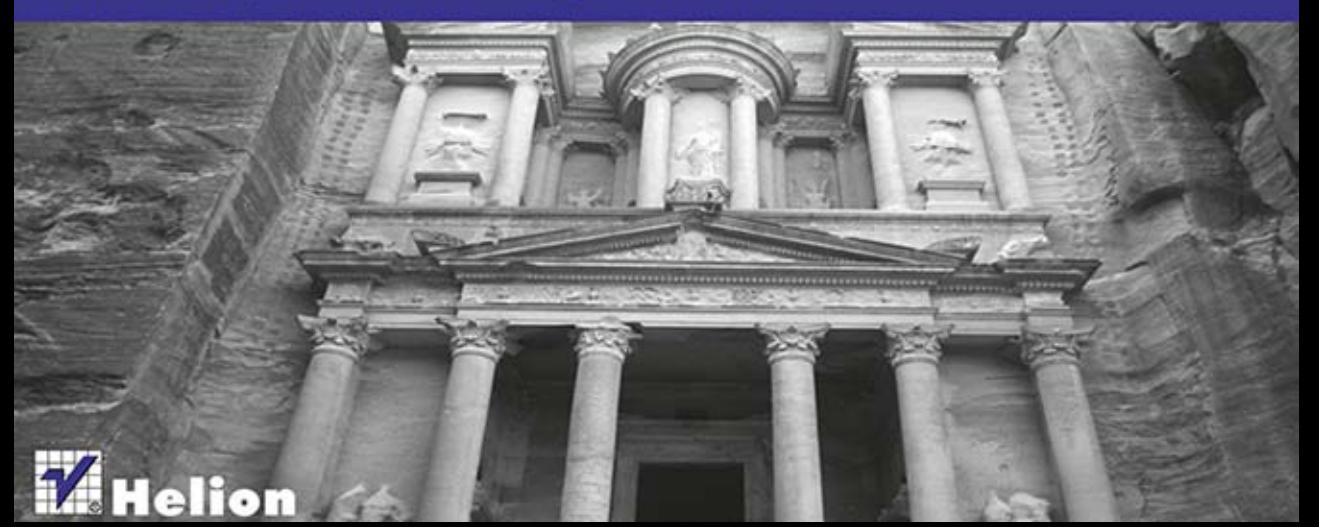

Tytuł oryginału: Linux Kernel Development (3rd Edition)

Tłumaczenie: Przemysław Szeremiota

ISBN: 978-83-246-4273-1

Authorized translation from the English edition, entitled: LINUX KERNEL DEVELOPMENT, Third Edition; ISBN 0672329468; by Robert Love; published by Pearson Education, Inc, publishing as Addison Wesley.

Copyright © 2010 by Pearson Education, Inc.

All rights reserved. No part of this book may be reproduced or transmitted in any form or by any means, electronic or mechanical, including photocopying, recording or by any information storage retrieval system, without permission from Pearson Education, Inc.

Polish language edition published by HELION S.A., Copyright © 2014.

Wszelkie prawa zastrzeżone. Nieautoryzowane rozpowszechnianie całości lub fragmentu niniejszej publikacji w jakiejkolwiek postaci jest zabronione. Wykonywanie kopii metodą kserograficzną, fotograficzną, a także kopiowanie książki na nośniku filmowym, magnetycznym lub innym powoduje naruszenie praw autorskich niniejszej publikacji.

Wszystkie znaki występujące w tekście są zastrzeżonymi znakami firmowymi bądź towarowymi ich właścicieli.

Autor oraz Wydawnictwo HELION dołożyli wszelkich starań, by zawarte w tej książce informacje były kompletne i rzetelne. Nie bierze jednak żadnej odpowiedzialności ani za ich wykorzystanie, ani za związane z tym ewentualne naruszenie praw patentowych lub autorskich. Wydawnictwo HELION nie ponosi również żadnej odpowiedzialności za ewentualne szkody wynikłe z wykorzystania informacji zawartych w książce.

Wydawnictwo HELION ul. Kościuszki 1c, 44-100 GLIWICE tel. 32 231 22 19, 32 230 98 63 e-mail: helion@helion.pl WWW: http://helion.pl (księgarnia internetowa, katalog książek)

Drogi Czytelniku! Jeżeli chcesz ocenić tę książkę, zajrzyj pod adres http://helion.pl/user/opinie/jadlin Możesz tam wpisać swoje uwagi, spostrzeżenia, recenzję.

Printed in Poland.

[• Kup książkę](http://helion.pl/rf/jadlin)

- 
- Oceń książkę • Oceń książkę
- 
- [Księgarnia internetowa](http://ebookpoint.pl/r/4CAKF)<br>• Lubię to! » Nasza społeczność • Lubię to! » Nasza społeczność

# Spis treści

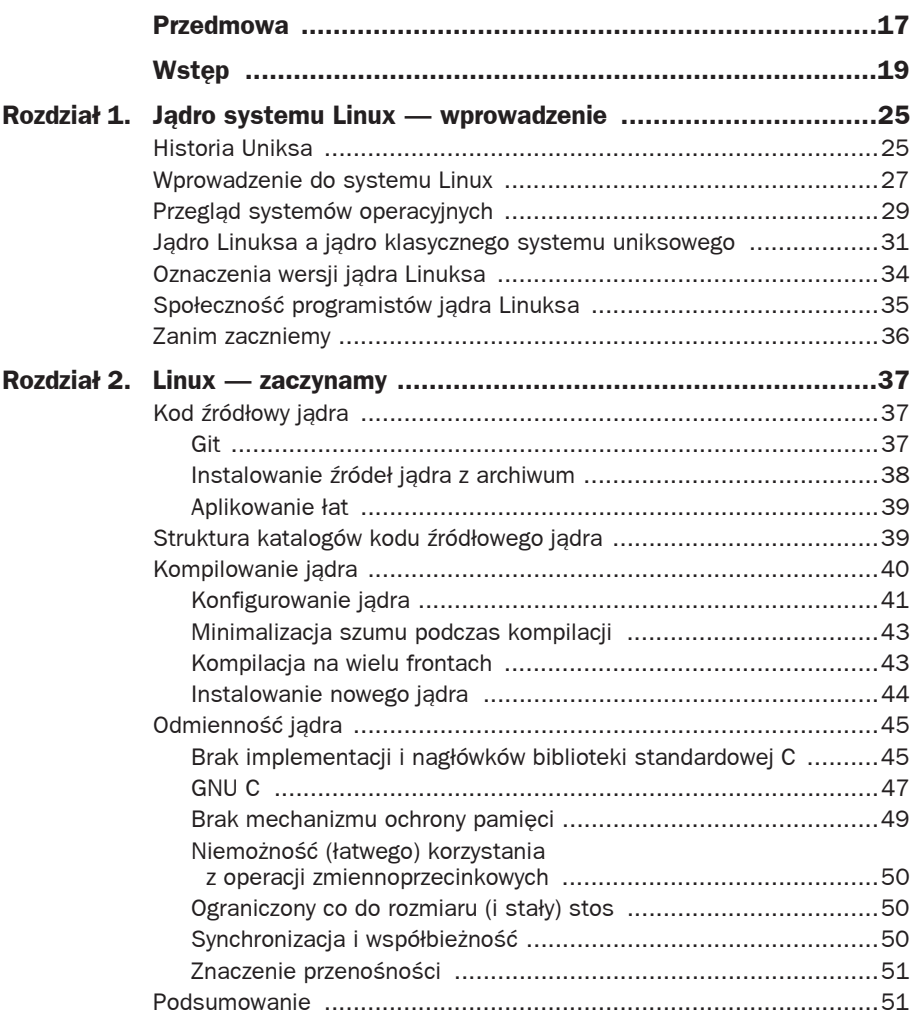

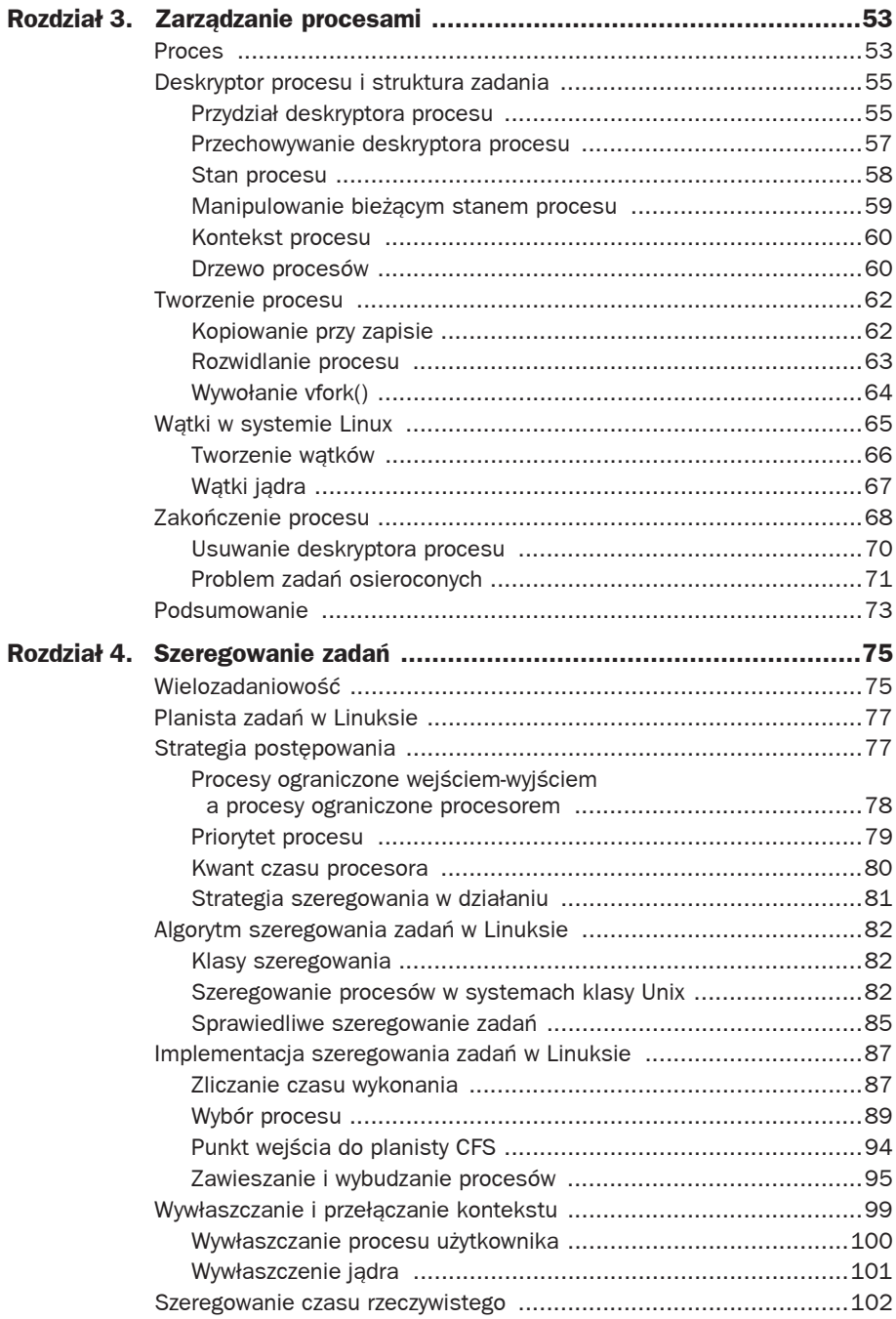

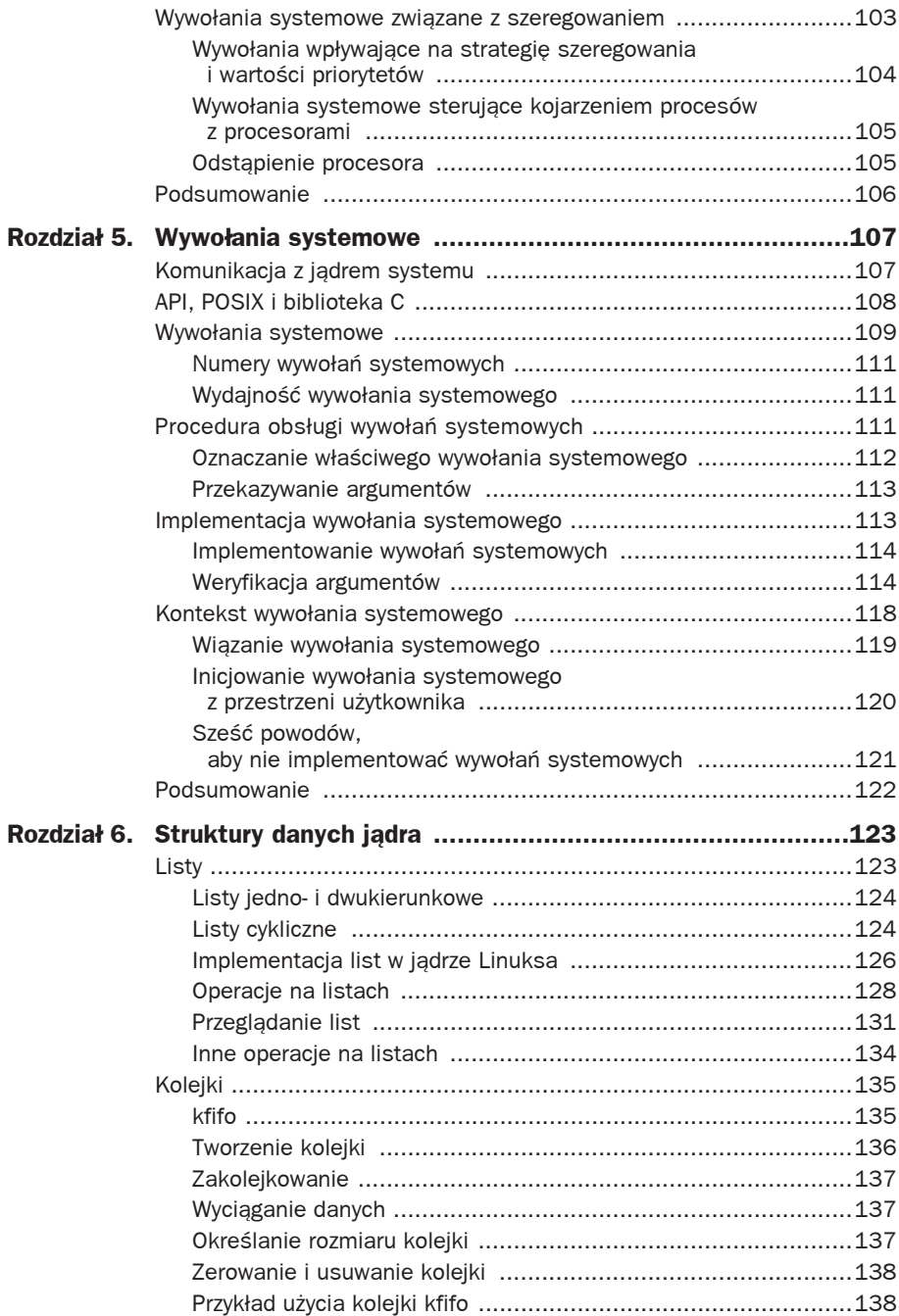

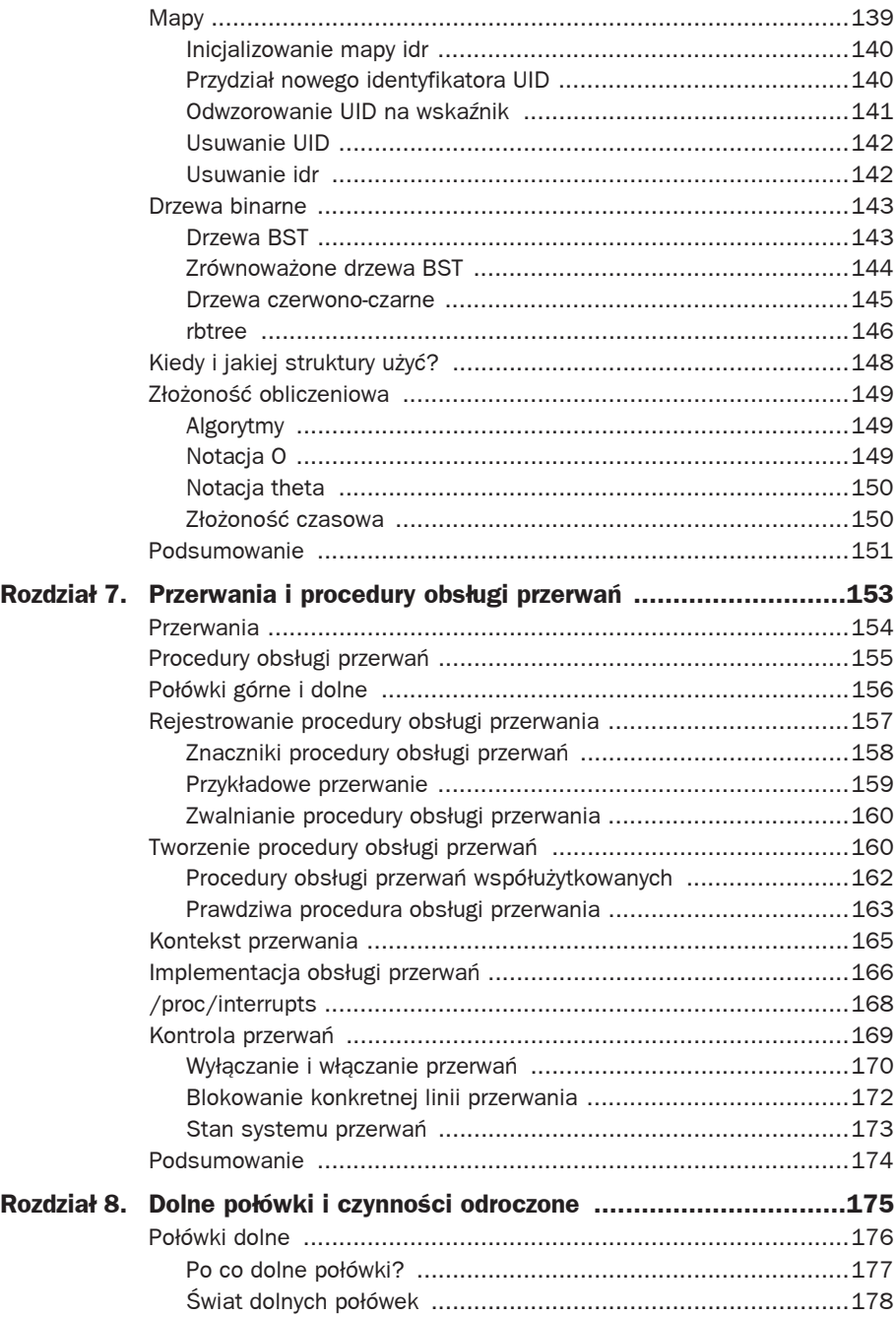

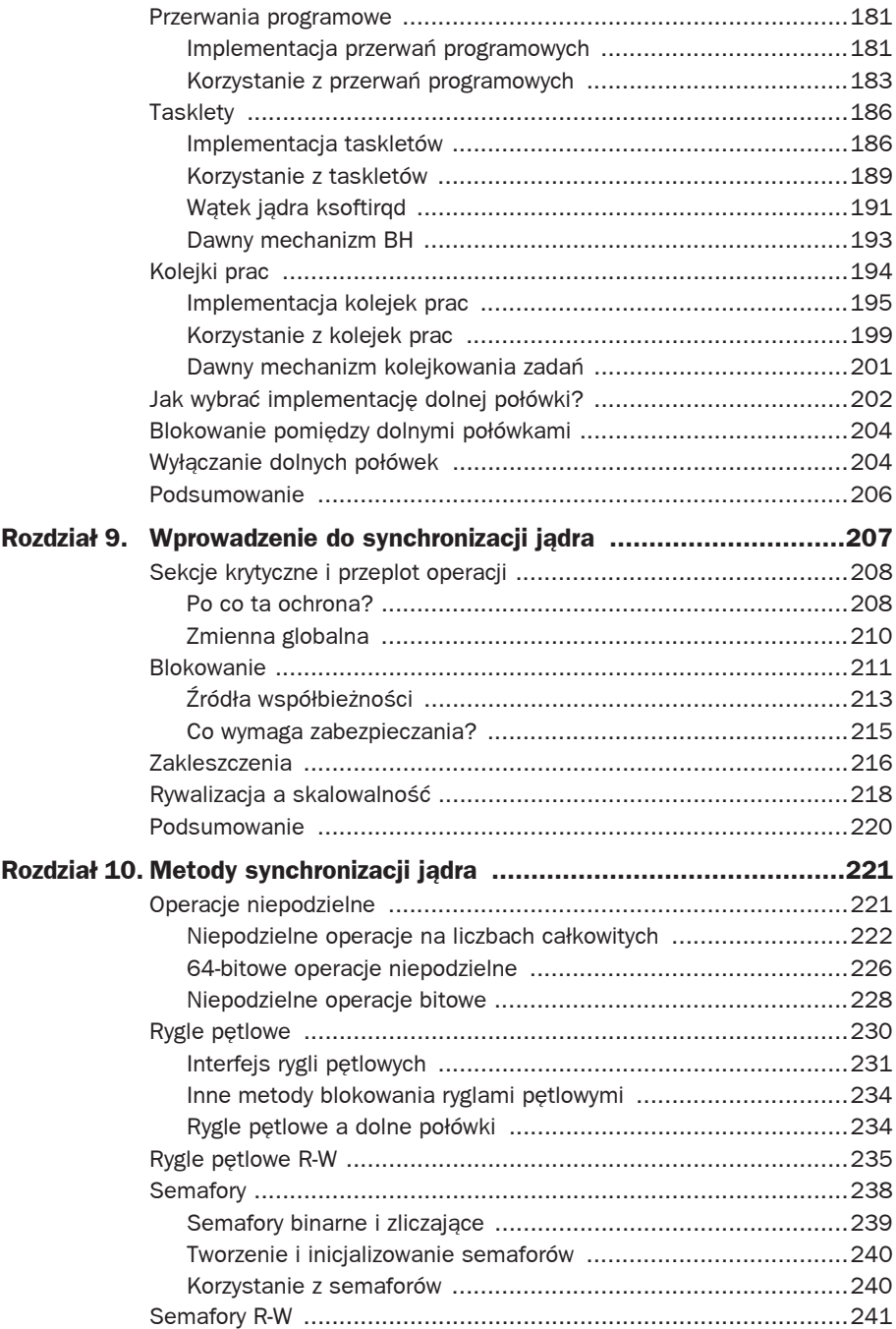

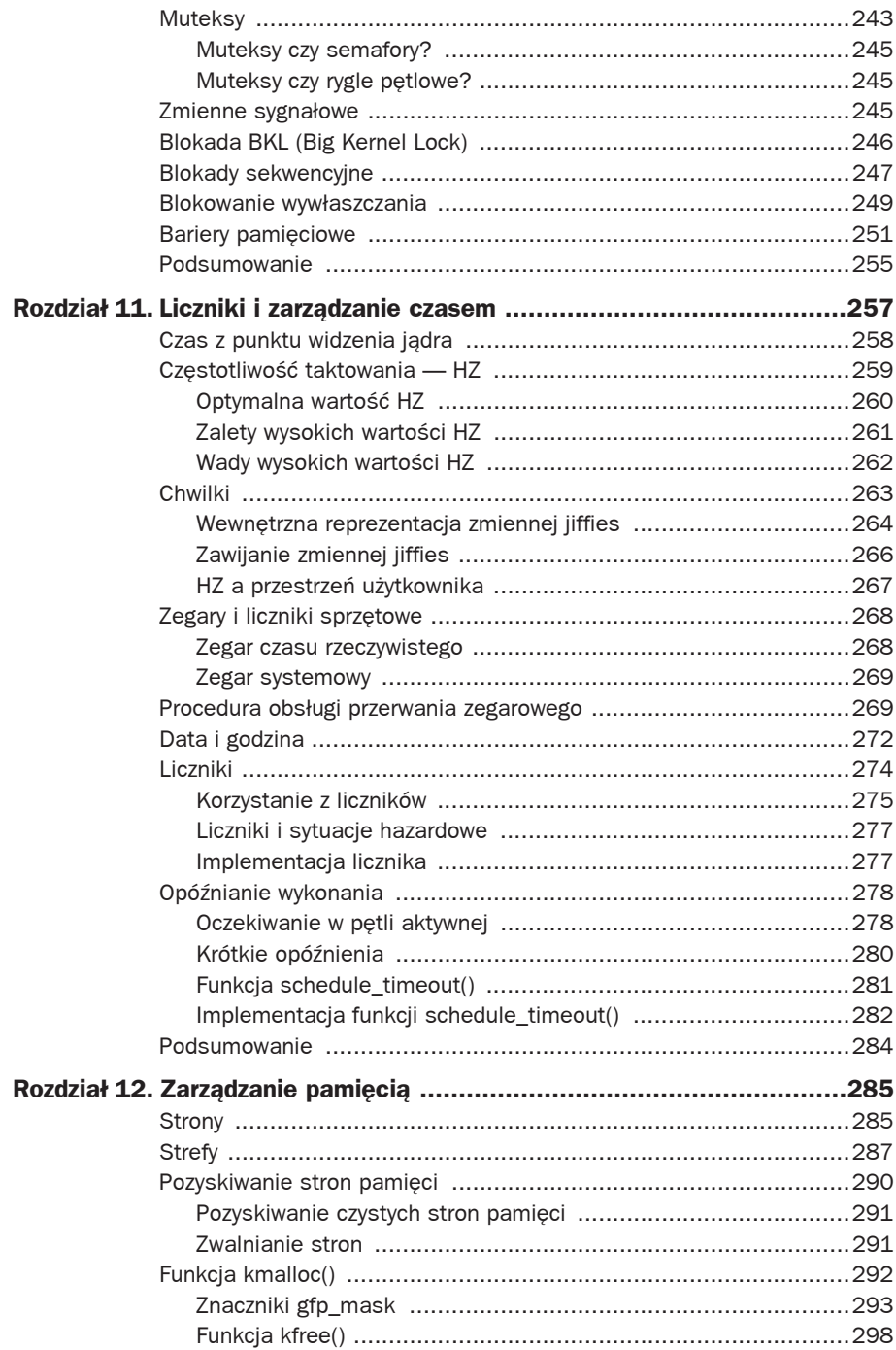

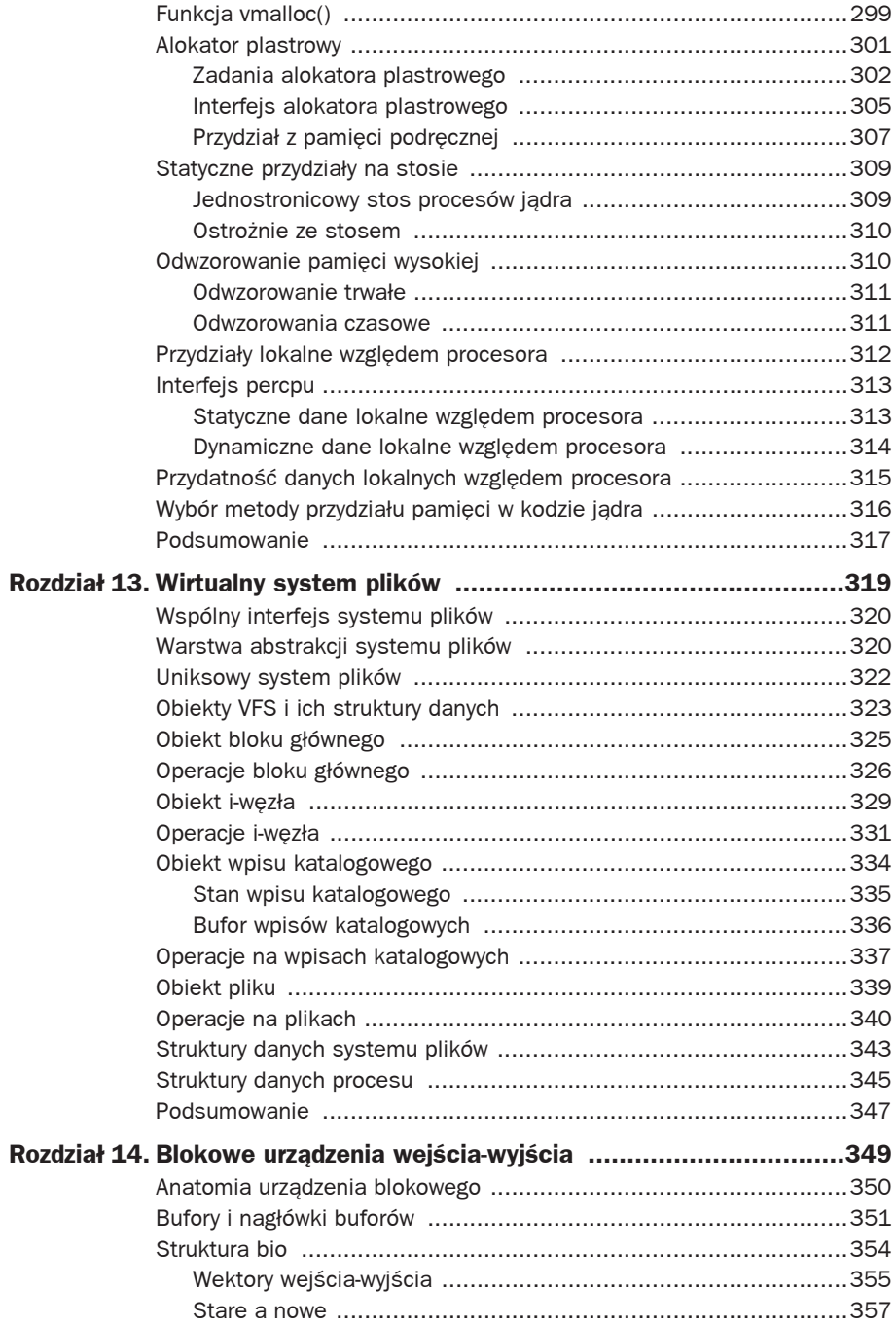

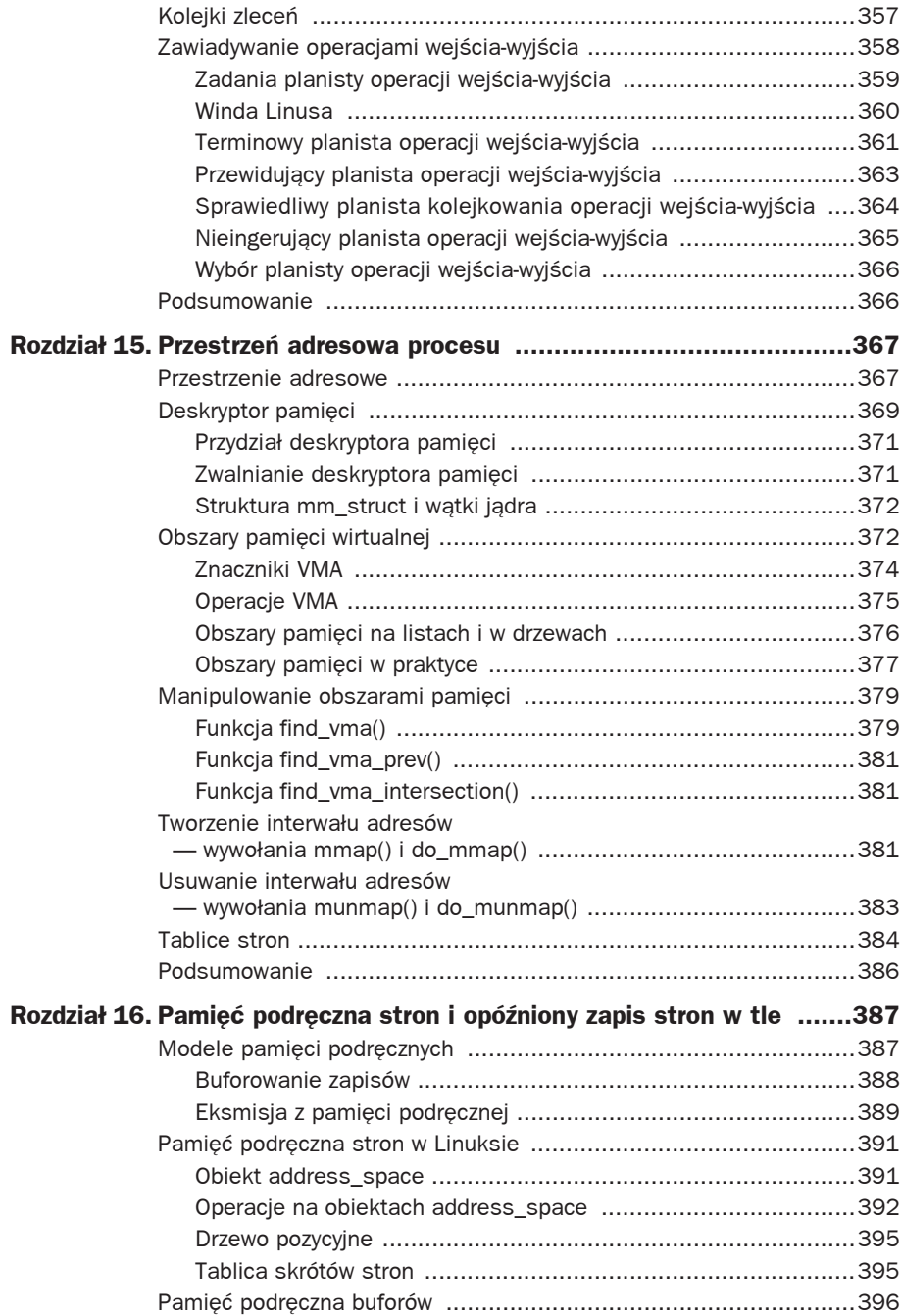

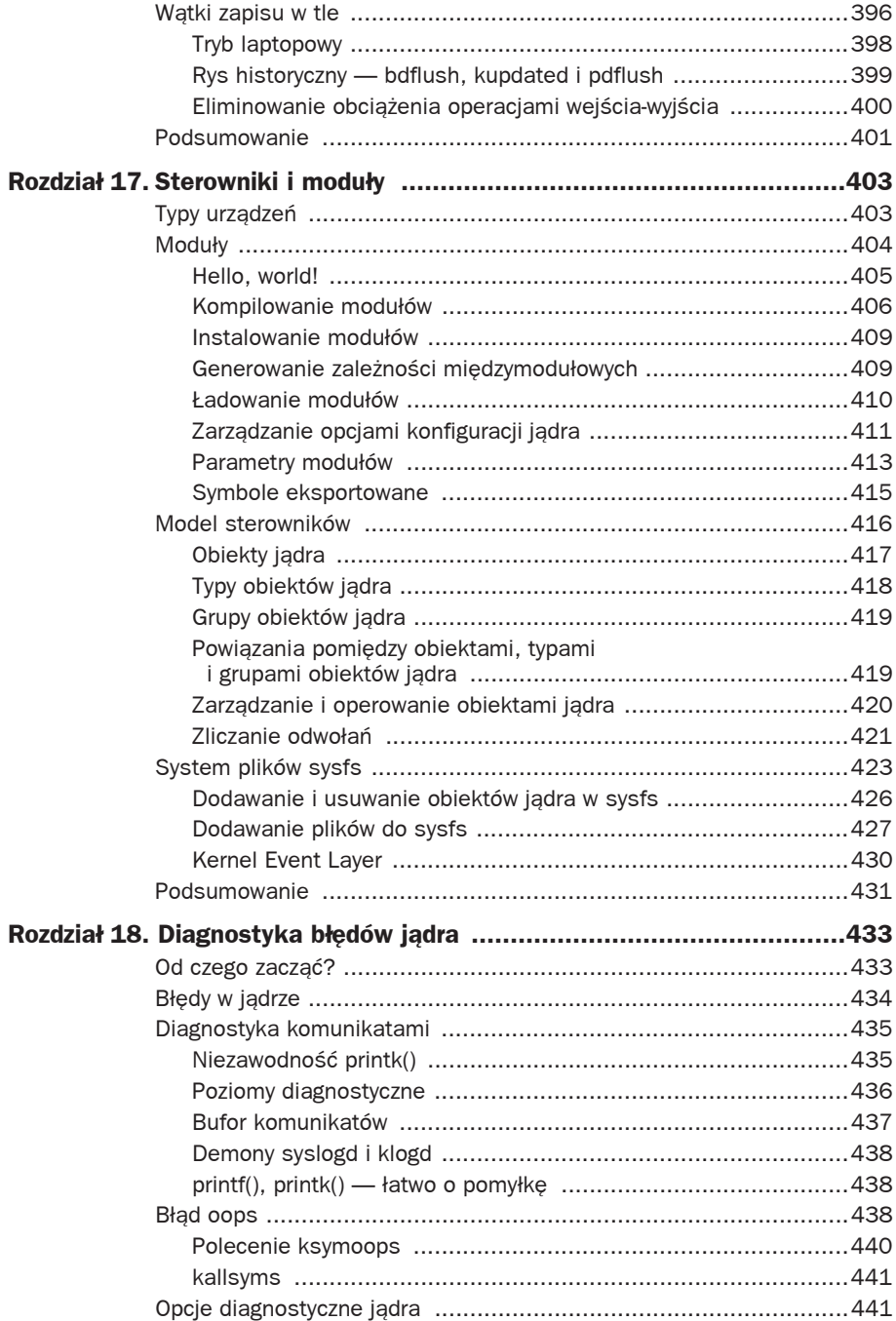

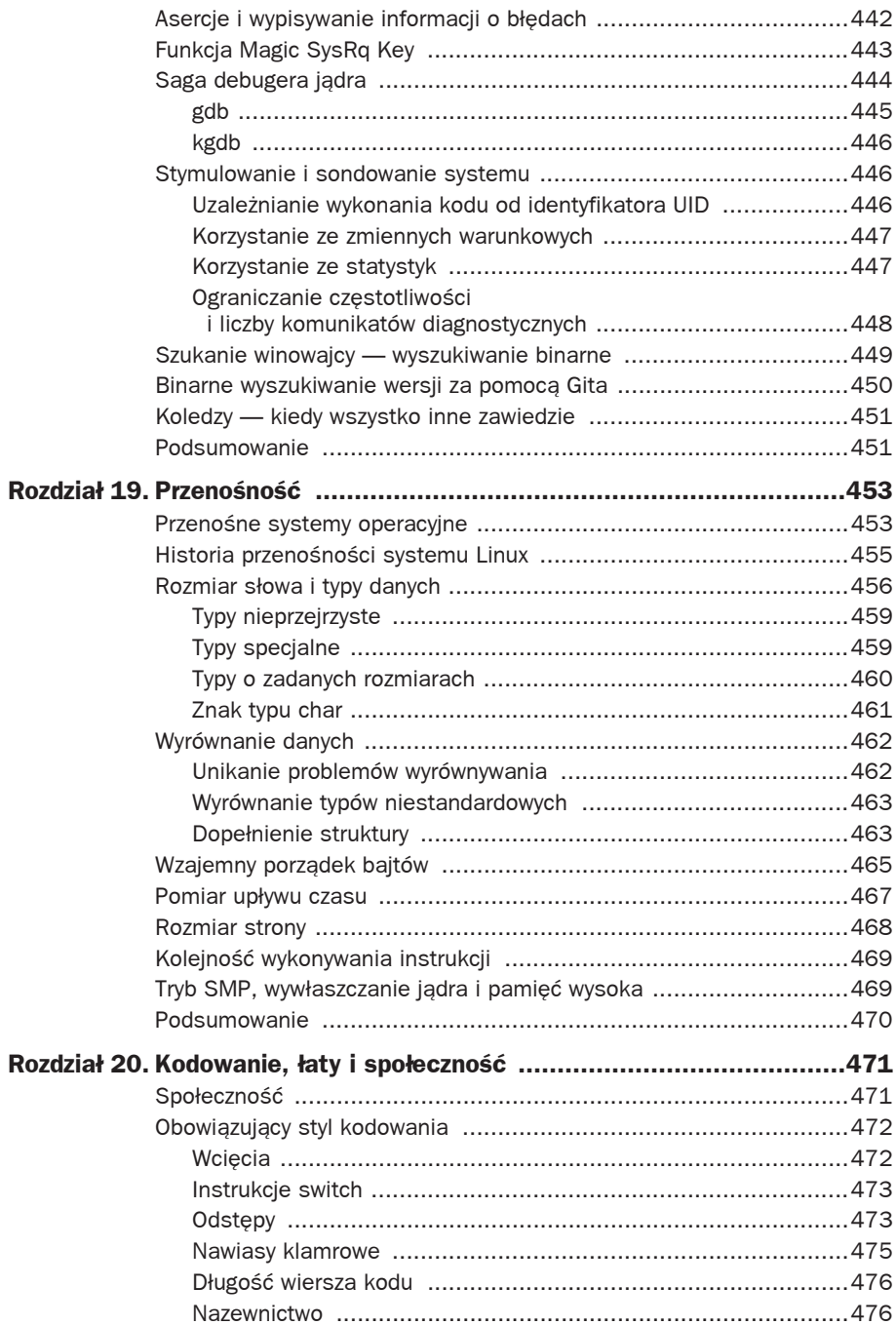

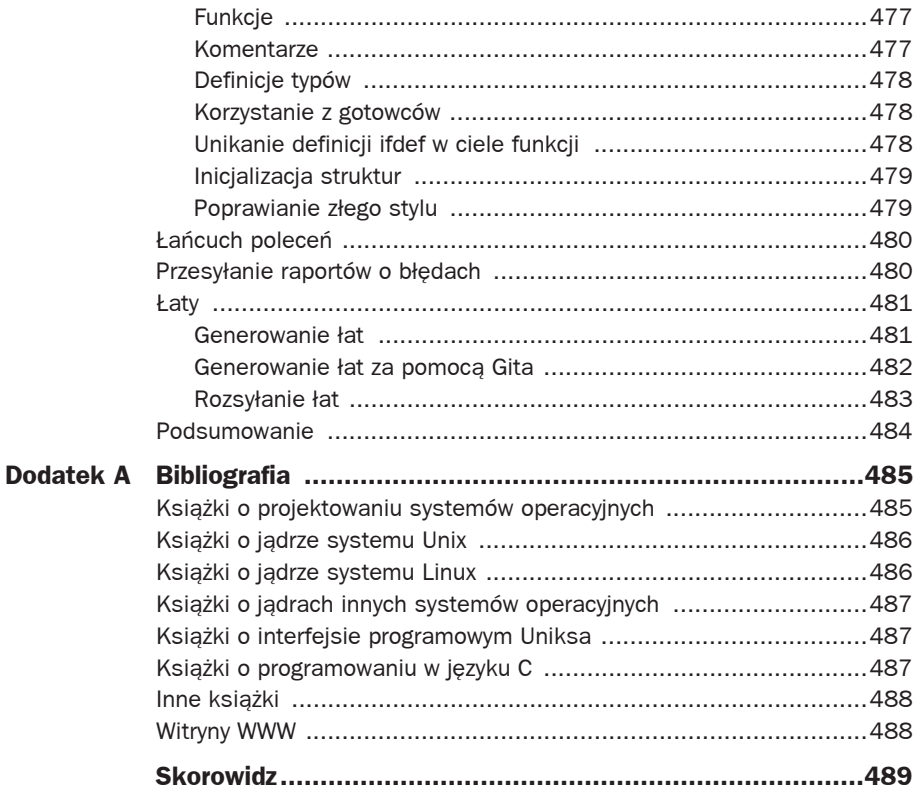

#### Jądro Linuksa. Przewodnik programisty 16

# 18

# Diagnostyka błędów jądra

edną z podstawowych miar odróżniających programowanie jądra od programowania  $\int$ edną z podstawowych miar odróżniających programowanie jądra od programowania przestrzeni użytkownika jest stopień trudności diagnostyki błędów. Diagnostyka jądra nie jest łatwa, zwłaszcza w porównaniu z przestrzenią użytkownika. Problem komplikuje jeszcze wysokość stawki — błąd w jądrze może załamać cały system komputerowy.

Rosnąca umiejętność diagnozowania błędów w jądrze — a co za tym idzie, coraz większa swoboda programowania jądra — jest w dużej mierze funkcją doświadczenia i stopnia zrozumienia systemu operacyjnego. Podziałać mogą zapewne również zaklęcia i czary, ale do udanej diagnostyki jądra konieczna jest jego pełna znajomość. Niniejszy rozdział poświęcony będzie właśnie zagadnieniom związanym z diagnostyką błędów jądra.

# **Od czego zaczñè?**

Diagnostyka błędów w jądrze bywa uciążliwym i żmudnym procesem. Niektóre z błędów całymi miesiącami myliły tropy, choć śledzone były przez wielu programistów. Na szczęście na dosłownie każdy tak pracochłonny błąd przypada wiele błędów bardziej oczywistych, z równie oczywistymi poprawkami. Przy odrobinie szczęścia wszystkie błędy, jakie popełnimy, będą błędami prostymi. Tego jednak przed rozpoczęciem poszukiwań nie będzie wiadomo na pewno. Dlatego warto zaopatrzyć się w:

- Błąd. To może brzmi śmiesznie, ale potrzebny będzie dobrze zdefiniowany i bardzo konkretny błąd. Dobrze, jeżeli jest to błąd powtarzalny, który można sprowokować w określonych warunkach. Niestety, błędy rzadko bywają stabilne i powtarzalne.
- Wersję jądra, w której występuje rzeczony błąd (na przykład najnowszą wersję, bo inaczej nikt nie zawracałby sobie głowy błędem). Najlepiej, jeżeli uda się wytypować najwcześniejszą wersję jądra, w której pojawił się błąd. W rozdziale będzie omawiana technika polowania na popsutą wersję jądra.
- Znajomość odpowiedniej części jądra albo szczęście. Diagnozowanie błędów jądra jest śledztwem, które daje tym lepsze wyniki, im lepsza jest znajomość otoczenia.

Większość bieżącego rozdziału będzie poświęcona technikom reprodukcji błędów. Skuteczność w ich poprawianiu jest bowiem wypadkową umiejętności prowokowania wystąpienia błędu. Niemożność sprowokowania błędu ogranicza możliwości jego usunięcia, zmuszając do jedynie koncepcyjnego określenia problemu i odnalezienia odpowiadającej mu luki w kodzie źródłowym. Często zdarza się zresztą i tak, ale szansa powodzenia jest znacznie większa przy możliwości obserwacji błędu.

Istnienie błędu, którego wpływu na system nie da się ujawnić, może być nieco wątpliwe. W programach przestrzeni użytkownika błędy są najczęściej bardziej dokuczliwe — na przykład "wywołanie funkcji bla() w takim a takim kroku pętli powoduje awaryjne zamknięcie programu". W kodzie jądra sprawy są zazwyczaj znacznie bardziej zagmatwane. Interakcje pomiędzy jądrem, przestrzenią użytkownika i sprzętem potrafią być bardzo delikatne. Niekiedy będące przyczyną błędu sytuacje hazardowe pojawiają się raz na milion iteracji jakiegoś algorytmu. Słabo zaprojektowany albo nawet źle skompilowany kod może dawać w niektórych systemach oczekiwane rezultaty, pogarszając wydajność systemów o innych konfiguracjach. Niejednokrotnie zdarza się wywołać błąd jedynie w określonej konfiguracji jądra, na pewnej przypadkowej maszynie, przy obciążeniu systemu nietypowymi operacjami itd. Dlatego kluczowe znaczenie ma ilość informacji o środowisku, w jakim wystąpił błąd. Zazwyczaj jednak możliwość powtórnego sprowokowania błędu to więcej niż połowa sukcesu.

# **B**<del>łedy</del> w jadrze

Błędy w jądrze bywają bardzo różnorodne. Zdarzają się one z niezliczonych powodów i objawiają się w równie niezliczonych formach. Błędy od jawnie błędnego kodu (na przykład niezachowania poprawnej wartości w odpowiednim miejscu), przez błędy synchronizacji (wynikające z braku właściwego blokowania dostępu do współdzielonej zmiennej), po nieprawidłowe zarządzanie sprzętem (wysyłanie nieprawidłowej wartości do nieodpowiedniego rejestru sterującego) objawiają się pod wszelkimi postaciami, od niezadowalającej wydajności systemu po jego niewłaściwe działanie w skrajnych przypadkach powodujące utratę danych albo zawieszanie systemu.

Błąd w postaci objawiającej się użytkownikowi nieraz może dzielić od jego przyczyny tkwiącej w kodzie jądra długi łańcuch zdarzeń. Na przykład współużytkowana struktura pozbawiona licznika odwołań może prowokować sytuacje hazardowe. Wobec braku poprawnego zliczania odwołań może dojść do zwolnienia przez jeden proces struktury używanej jeszcze przez inny proces. Ów inny proces może próbować odwołać się do zwolnionej już struktury za pośrednictwem przetrzymywanego lokalnie, nieprawidłowego już wskaźnika. Może to zaowocować wyłuskaniem wskaźnika pustego, odczytem "śmieci" czy też czymś zupełnie niewinnym (kiedy obszar zwolnionej struktury nie został jeszcze niczym nadpisany). Wyłuskanie wskaźnika pustego daje w efekcie błąd "oops", podczas gdy odwołanie do przypadkowych danych ("śmieci") w pamięci może prowadzić do naruszenia spójności danych (a w jej wyniku do niewłaściwego zachowania

programu, a w dalekiej konsekwencji do błędu "oops"). Użytkownik zgłasza więc albo błąd "oops", albo wyłącznie niepoprawne działanie systemu. Programista jądra musi wyśledzić przyczynę błędu, wykryć, że nastąpił dostęp do zwolnionych wcześniej danych, że wcześniej niewłaściwie współużytkowana była zawierająca te dane struktura i wreszcie zaaplikować łatę w postaci poprawnego zliczania odwołań do współużytkowanej struktury (i być może jakiegoś rygla chroniącego ją przed współbieżnym dostępem).

Diagnostyka błędów jądra może sprawiać wrażenie zadania dla magików, ale w rzeczywistości jądro systemu nie różni się niczym od innych dużych projektów programowych. Co prawda w jądrze należy brać pod uwagę elementy specyficzne, takie jak ograniczenia czasowe wykonania kodu czy sytuacje hazardowe będące konsekwencją działania wielu wątków w ramach jądra.

# **Diagnostyka komunikatami**

Funkcja jądra printk() działa niemal identycznie jak podobnie nazwana funkcja biblioteczna języka C, printf(). Podobieństwo działania jest tak duże, że jak na razie w książce nie wystąpiło zastosowanie funkcji printk() znacząco odbiegające od zastosowań printf(). Tak więc printk() to nazwa funkcji jądra generującej sformatowany wydruk znakowy. Nie jest to jednak tak do końca zwykła funkcja formatująca.

# **NiezawodnoĈè printk()**

Jedną z tych właściwości wywołania printk(), które szybko przyjmuje się za oczywistość, jest jej *niezawodność* i *wszechstronność*. Funkcja printk() daje się wywołać z dowolnego miejsca jądra w dowolnym momencie jego wykonania. Można ją wywołać z kontekstu procesu i kontekstu przerwania. Można ją wywoływać, przetrzymując równocześnie blokadę dowolnego rodzaju. Można też wywoływać ją współbieżnie na wielu procesorach, przy czym wywołujący nie musi pozyskiwać żadnej blokady.

To funkcja naprawdę nie do zdarcia. To bardzo ważne, ponieważ przydatność funkcji printk() wynika w dużej mierze właśnie z możliwości jej wywołania dosłownie zewsząd i z gwarancji jej działania w każdych warunkach.

Istnieje jednak luka we wszechstronności wywołania printk(). Nie da się jej bowiem zastosować przed określonym momentem rozruchu jądra, a ściśle mówiąc, przed momentem zainicjowania konsoli. To oczywiste, bo gdzie niby miałyby być wcześniej kierowane komunikaty? Zwykle nie jest to problemem, chyba że chodzi o diagnozowanie bardzo wczesnej fazy rozruchu (na przykład diagnostykę błędów działania funkcji setup\_arch() odpowiedzialnej za operacje inicjalizacji zależne od architektury systemu). Taka diagnostyka to prawdziwe wyzwanie — a brak jakichkolwiek narzędzi wyprowadzania komunikatów dodatkowo je komplikuje.

Nawet diagnostyka wczesnych faz rozruchu daje jednak pewne możliwości. Niektórzy programiści wykorzystują do wyprowadzania komunikatów sprzęt, który działa zawsze, na przykład port szeregowy. Nie jest to jednak przyjemna zabawa. Rozwiązaniem jest wariant wywołania printk() przystosowany do wyprowadzania komunikatów na konsolę we wczesnych fazach rozruchu — early\_printk(). Działa ona identycznie jak printk() — funkcje te różnią się wyłącznie nazwami i możliwością operowania w pierwszych fazach rozruchu. Nie jest to jednak rozwiązanie przenośne, gdyż funkcja early\_printk() nie jest implementowana we wszystkich architekturach. Dobrze, żeby diagnozowana architektura ją posiadała — a większość (z architekturą x86 na czele) posiada.

Podsumowując, o ile nie zachodzi potrzeba sygnalizacji na bardzo wczesnym etapie rozruchu, można polegać na wszechstronności i niezawodności funkcji printk().

# **Poziomy diagnostyczne**

Główna różnica pomiędzy wywołaniami printk() i printf() tkwi w zdolności tej pierwszej do określania tak zwanego *poziomu diagnostycznego* (ang. *loglevel*). Jądro określa poziom diagnostyczny, decydując tym samym, czy komunikat powinien zostać wyświetlony na konsoli czy też przekierowany gdzieś indziej. Jądro wyświetla na konsoli wszystkie komunikaty o poziomie diagnostycznym ustalonym na poziomie niższym od pewnego progu.

Poziom diagnostyczny określa się następująco:

```
printk(KERN_WARNING "To jest ostrzezenie!\n");
printk(KERN_DEBUG "To jest komunikat diagnostyczny!\n");
printk("Brak okreslenia poziomu diagnostycznego!\n");
```
Ciągi KERN\_WARNING i KERN\_DEBUG to po prostu definicje występujące w pliku *<linux/printk.h>*. Rozwijane są one odpowiednio do ciągów <4> i <7> i dołączane na początek komunikatu przekazywanego do printk(). Jądro na podstawie tych przedrostków decyduje o tym, które z komunikatów powinny być wyświetlane na konsoli, porównując określony poziom diagnostyczny z bieżącym poziomem diagnostycznym konsoli określonym parametrem console\_loglevel. Pełny wykaz dostępnych poziomów diagnostycznych funkcji printk() został przedstawiony w tabeli 18.1.

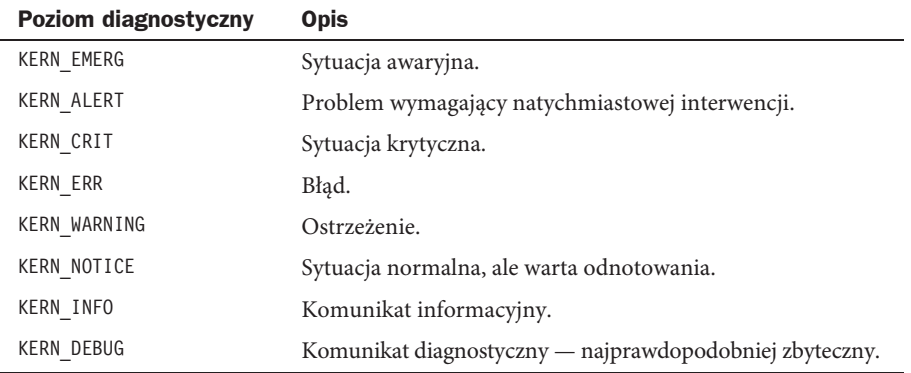

Tabela 18.1. Poziomy diagnostyczne funkcji printk()

W przypadku nieokreślenia poziomu rejestrowania jego wartość jest przyjmowana przez domniemanie jako DEFAULT\_MESSAGE\_LOGLEVEL, która to stała jest z kolei rozwijana do stałej KERN\_WARNING. Jednak z uwagi na to, że ustawienie domyślne może w kolejnych wersjach jądra ulec zmianie, warto jawnie opatrywać komunikaty stałymi poziomów rejestrowania.

Najwyższy poziom rejestrowania definiuje stała KERN\_EMERG rozwijana do literału znakowego <0>. Poziom najniższy określa zaś stała KERN\_DEBUG rozwijana do ciągu <7>. Na przykład po zakończenia fazy przetwarzania pliku kodu źródłowego przez preprocesor zamieszczone wcześniej wywołania będą miały postać:

```
printk("<4>To jest ostrzezenie!\n");
printk("<7>To jest komunikat diagnostyczny!\n");
printk("<4>Brak okreslenia poziomu diagnostycznego!\n");
```
Strategia przyjmowania poziomów rejestrowania w różnych sytuacjach leży całkowicie w gestii programisty. Rzecz jasna, zwykłe komunikaty należałoby opatrywać odpowiednim dla nich poziomem rejestrowania. Ale już komunikaty, którymi szpikuje się kod w poszukiwaniu źródła problemu — wypada się do tego przyznać, wszyscy tak robią — można opatrywać dowolnym poziomem rejestrowania. Jedną z możliwości jest pozostawienie w spokoju domyślnego poziomu rejestrowania konsoli i generowania wszystkich komunikatów diagnostycznych z poziomem KERN\_CRIT lub wyższym. Można też generować komunikaty na poziomie KERN\_DEBUG i w zamian zmodyfikować poziom rejestrowania konsoli, tak aby komunikaty były widoczne. Każda z metod ma swoje wady i zalety. Decyzję pozostawiam Czytelnikowi.

# **Bufor komunikatów**

Komunikaty jądra umieszczane są w cyklicznym buforze o rozmiarze LOG\_BUF\_LEN. Rozmiar ten daje się konfigurować na etapie kompilacji przez ustawienie opcji CONFIG\_LOG\_BUF\_SHIFT. Domyślny rozmiar bufora dla komputerów jednoprocesorowych to 16 kB. Innymi słowy, jądro może przechowywać do 16 kB komunikatów jądra. Jeżeli kolejka komunikatów jest zapełniona i dojdzie do kolejnego wywołania printk(), nowy komunikat nadpisze najstarszy z komunikatów w buforze. Bufor komunikatów nosi nazwę *cyklicznego*, ponieważ jego zapis i odczyt następują w sposób cykliczny.

Korzystanie z bufora cyklicznego ma szereg zalet. Z racji dużej łatwości równoczesnego zapisywania i odczytywania z takiego bufora funkcja printk() może być wywoływana nawet z poziomu kontekstu. Co więcej, cykliczność upraszcza zarządzanie buforem. W obliczu zbyt dużej liczby komunikatów najstarsze komunikaty są po prostu zastępowane nowymi. Jeżeli zdarzy się problem, w wyniku którego wygenerowana zostanie większa liczba komunikatów, cykliczność obsługi bufora wyeliminuje część z nich, nie dopuszczając do zwiększenia zapotrzebowania na pamięć. Jedyną wadą takiego rozwiązania jest prawdopodobieństwo utraty komunikatów, ale jest to niewielka cena za wszechstronność bufora.

### **Demony syslogd i klogd**

W klasycznym systemie Linux za pobieranie komunikatów jądra z bufora odpowiedzialny jest demon przestrzeni użytkownika o nazwie klogd — demon ten wypełnia pobieranymi komunikatami systemowy plik dziennika, korzystając przy tym z pomocy demona syslogd. W celu odczytu rejestru komunikatów klogd może odczytywać plik */proc/kmsg* bądź korzystać z wywołania systemowego syslog(). Domyślnie wykorzystuje jednak system plików */proc*. Niezależnie od sposobu odczytywania komunikatów klogd ulega zawieszeniu aż do momentu pojawienia się nowych komunikatów. W obliczu zgłoszenia nowych komunikatów demon jest pobudzany, odczytuje nowe komunikaty i przetwarza je. Domyślnie przetwarzanie to polega na przekazaniu ich do demona syslogd.

Demon syslogd dołącza otrzymywane komunikaty do pliku, którym przez domniemanie jest plik */var/log/messages*. Działanie demona da się konfigurować za pośrednictwem pliku */etc/syslog.conf*.

Za pośrednictwem demona klogd można zmieniać poziom rejestrowania konsoli wystarczy w wywołaniu demona określić argument -c.

## **printf(), printk() — äatwo o pomyäkö**

Każdemu początkującemu programiście jądra zdarza się mylić wywołania printk() z wywołaniami printf(). To całkiem naturalne, ponieważ nie sposób zignorować lata doświadczeń i nawyku wykorzystywania funkcji printf() w programach przestrzeni użytkownika. Na szczęście takie pomyłki są szybko wychwytywane, jako że powodują przy kompilacji zalew komunikatami z protestami ze strony konsolidatora.

Pewnego dnia być może zdarzy się Czytelnikowi zastosować w wyniku wyniesionych z programowania jądra nawyków wywołanie printk() w programie przestrzeni użytkownika. Wtedy będzie on mógł o sobie powiedzieć, że jest prawdziwym hakerem jądra.

# **Bład** oops

Błąd *oops* to normalny sposób powiadamiania użytkownika o nieprawidłowościach działania jądra. Jako że jądro to nadzorca całego systemu, nie ma możliwości samodzielnego usunięcia usterki czy wykonania samounicestwienia, tak jak unicestwia się błędne procesy przestrzeni użytkownika. Jądro w takich sytuacjach zgłasza błąd oops. Polega to na wyświetleniu na konsoli komunikatu o błędzie wraz z zawartością rejestrów i śladem wykonania (ang. *back trace*). Błąd jądra jest trudny do obejścia, więc jądro w celu obsłużenia błędu musi się nieźle napracować. Niekiedy po zakończeniu obsługi pojawia się niespójność jądra. Jądro w momencie pojawienia się błędu mogło być na przykład w trakcie przetwarzania istotnych danych. Mogło przetrzymywać blokadę albo prowadzić komunikację ze sprzętem. W obliczu błędu konieczne jest natomiast ostrożne wycofanie się od poprzedniego kontekstu i w miarę możliwości przywrócenie kontroli nad systemem. W wielu przypadkach powrót taki jest niemożliwy. Jeżeli błąd wystąpi w kontekście przerwania, jądro nie może

kontynuować działania i "panikuje". Błąd "paniczny" (ang. *panic error*) powoduje zaś trwałe unieruchomienie systemu. Również pojawienie się błędu oops w trakcie wykonywania zadania jałowego (o numerze pid równym zero) bądź zadania init (pid równy jeden) oznacza błąd paniczny — jądro nie może kontynuować działania bez tych dwóch ważnych procesów. Jedynie wystąpienie błędu oops w kontekście jednego ze zwykłych procesów użytkownika daje możliwość unicestwienia tego procesu i kontynuowania działania reszty systemu.

Przyczyny błędu oops mogą być rozmaite, z nieuprawnionym dostępem do pamięci bądź próbą wykonania niedozwolonej instrukcji włącznie. Programista jądra jest skazany na diagnostykę takich błędów (nie mówiąc o tym, że sam przyczynia się do ich powstawania).

Poniższy wydruk to komunikat towarzyszący błędowi oops zaobserwowanemu w komputerze PPC w procedurze obsługi zegara karty sieciowej:

```
Oops: Exception in kernel mode, sig: 4
Unable to handle kernel NULL pointer dereference at virtual address 00000001
NIP: C013A7F0 LR: C013A7F0 SP: C0685E00 REGS: c0905d10 TRAP: 0700
Not tained
MSR: 00089037 EE: 1 PR: 0 FP: 0 ME: 1 IR/DR: 11
TASK = c0712530[0] 'swapper' Last syscall: 120
GPR00: C013A7C0 C0295E00 C0231530 0000002F 00000001 C0380CB8 C0291B80 C02D0000
GPR08: 000012A0 00000000 00000000 C0292AA0 4020A088 00000000 00000000 00000000
GPR16: 00000000 00000000 00000000 00000000 00000000 00000000 00000000 00000000
GPR24: 00000000 00000005 00000000 00001032 C3F70000 00000032 FFFFFFFF C3F7C1C0
Call trace:
[c013ab30] tulip timer+0x128/0x1c4
[c0020744] run_timer_softirq+0x10c/0x164
[c001b864] do_softirq+0x88/0x104
[c0007e80] timer_interrupt+0x284/0x298
[c00033c4] ret_from_except+0x0/0x34
[c0007b84] default_idle+0x20/0x60
[CO007bf8] cpu idle+0x34/0x38
[c0003ae8] rest_init+0x24/0x34
```
Użytkownicy komputerów klasy PC mogą dziwić się znaczną liczbą rejestrów (aż 32!). Błędy oops w znacznie popularniejszych systemach klasy x86-32 generują dużo krótszy wydruk zawartości rejestrów. Najważniejsze informacje są jednak w obu architekturach identyczne — liczy się zawartość rejestrów i ślad wykonania.

Ślad wykonania to łańcuch wywołania funkcji prowadzący do błędu. W prezentowanym przypadku ślad zdradza dokładnie przebieg wykonania aż do momentu wystąpienia błędu system realizował proces jałowy w pętli cpu\_idle(), w której wywoływana jest funkcja default\_idle(). Zgłoszenie przerwania zegarowego spowodowało zainicjowanie obsługi liczników. Uruchomiona wtedy procedura obsługi takiego licznika dla karty sieciowej tulip\_timer() wykonała w ramach przetwarzania wyłuskanie wskaźnika o wartości NULL. Na podstawie podanych na wydruku offsetów (tutaj *0x128/0x1c4*) można wręcz wytypować konkretny wiersz programu, którego wykonanie spowodowało błąd.

Równie przydatna jak ślad wykonania może być zawartość rejestrów. Dysponując kopią problematycznej funkcji w postaci kodu asemblerowego, można na podstawie zawartości rejestrów odtworzyć dokładnie stan jej wykonania w momencie wystąpienia błędu. Obecność w jednym z rejestrów nieoczekiwanej wartości może często rzucić światło na przyczynę błędu. W analizowanym przypadku widać, które z rejestrów zawierają wartości NULL (zera), i na tej podstawie można wytypować argument wywołania bądź zmienną lokalną funkcji, która przyjęła niewłaściwą wartość. Dla sytuacji podobnych do analizowanej typowym źródłem błędu jest sytuacja hazardowa — w tym konkretnym przypadku chodzi o rywalizację w dostępie do zasobu pomiędzy obsługą licznika a resztą kodu obsługi karty sieciowej. Diagnostyka sytuacji hazardowych jest zresztą zawsze problematyczna.

# **Polecenie ksymoops**

Prezentowany wcześniej wydruk generowany w ramach obsługi błędu oops nosi nazwę *zdekodowanego*, ponieważ adresy pamięci zostały na wydruku przetłumaczone na nazwy funkcji rezydujących pod tymi adresami. Wersja niezdekodowana tego samego błędu wyglądałaby następująco:

```
NIP: C013A7F0 LR: C013A7F0 SP: C0685E00 REGS: c0905d10 TRAP: 0700
Not tained
MSR: 00089037 EE: 1 PR: 0 FP: 0 ME: 1 IR/DR: 11
TASK = c0712530[0] 'swapper' Last syscall: 120
GPR00: C013A7C0 C0295E00 C0231530 0000002F 00000001 C0380CB8 C0291B80 C02D0000
GPR08: 000012A0 00000000 00000000 C0292AA0 4020A088 00000000 00000000 00000000
GPR16: 00000000 00000000 00000000 00000000 00000000 00000000 00000000 00000000
GPR24: 00000000 00000005 00000000 00001032 C3F70000 00000032 FFFFFFFF C3F7C1C0
Call trace: [c013ab30] [c0020744] [c001b864] [c0007e80] [c00033c4]
[c0007b84] [c0007bf8] [c0003ae8]
```
Adresy wymienione w ścieżce śladu muszą dopiero zostać przetłumaczone na nazwy symboliczne funkcji. Jest to możliwe za pośrednictwem polecenia ksymoops i pliku *System.map* generowanego w trakcie kompilacji jądra. Jeżeli jądro korzysta z ładowanych dynamicznie modułów, potrzebne będą również informacje o tych modułach. Polecenie ksymoops próbuje samodzielnie pozyskać wszystkie potrzebne do tłumaczenia informacje, stąd przeważnie wystarczy uruchomić je wywołaniem:

```
ksymoops zapis_wydruku_oops.txt
```
Wynikiem działania programu jest wydrukowanie zdekodowanej wersji wydruku błędu oops. Jeżeli domyślne ustawienia programu ksymoops nie spełniają swojej roli i zachodzi potrzeba określenia własnych źródeł informacji pomocnych w translacji adresów, program można konfigurować szeregiem opcji wywołania. Większość informacji potrzebnych do rozpoczęcia korzystania z programu zawiera dokumentacja systemowa man. Program ksymoops wchodzi w skład większości dystrybucji systemu Linux.

# **kallsyms**

Na szczęście korzystanie z programu ksymoops nie jest już konieczne. Na szczęście, ponieważ w przeciwieństwie do programistów jądra szeregowi użytkownicy systemu miewali spore kłopoty z wytypowaniem odpowiedniego pliku *System.map* i tym samym zdekodowaniem wydruku błędu oops.

W wersji rozwojowej 2.5 jądra systemu Linux pojawiła się funkcja kallsyms, aktywowana za pośrednictwem opcji konfiguracyjnej CONFIG\_KALLSYMS. Uaktywnienie tej opcji powoduje zapisanie w jądrze symbolicznych nazw adresów funkcji skonsolidowanych do obrazu jądra, dzięki czemu jądro może wypisać zdekodowany stos wywołań. Z tego względu dekodowanie błędów oops nie wymaga już dostępności pliku *System.map* ani polecenia ksymoops. Z drugiej strony powoduje to zwiększenie rozmiaru jądra, jako że odwzorowanie symboli musi być umieszczone w trwale odwzorowanej pamięci jądra. Koszt ten jednak szybko się zwraca, zwłaszcza przy rozwijaniu jądra, ale także podczas próbnych wdrożeń. Opcja konfiguracyjna jądra CONFIG\_KALLSYMS\_ALL dodatkowo zapisuje nazwy symboliczne wszystkich symboli (nie tylko funkcji), choć to akurat przydaje się tylko w specjalistycznych narzędziach diagnostycznych.

Opcja CONFIG\_KALLSYMS\_EXTRA\_PASS powoduje, że w ramach kompilacji i konsolidacji jądra zostanie wykonany drugi przebieg po kodzie obiektowym jądra. Ta operacja służy z kolei przede wszystkim do diagnostyki działania samego mechanizmu kallsyms.

# **Opcje diagnostyczne jñdra**

W testowaniu kodu jądra i diagnostyce ewentualnych błędów pomocne mogą okazać się dostępne liczne opcje konfiguracyjne kompilacji jądra. Opcje te zebrane są w dziale *Kernel Hacking* opcji konfiguracji jądra. Aktywność wszystkich tych opcji uzależniona jest od włączenia ogólnej opcji CONFIG\_DEBUG\_KERNEL. Przy modyfikacjach jądra warto włączyć wszystkie z dostępnych opcji wspomagających testowanie i diagnostykę.

Niektóre z tych opcji pozwalają na wspomaganie diagnostyki błędów alokatora plastrowego, diagnostyki błędów pamięci wysokiej, odwzorowań wejścia-wyjścia, diagnostyki rygli pętlowych i kontroli przepełnienia stosu. Jedną z najprzydatniejszych opcji jest jednak opcja określana w menu konfiguracyjnym jako *sleep-inside-spinlock checking* (kontrola zawieszenia przy przetrzymywaniu rygla pętlowego, ale nie tylko).

Począwszy od wersji 2.5, jądro systemu Linux dysponuje znakomitą infrastrukturą wspomagającą wykrywanie wszelkiego rodzaju błędów niepodzielności operacji. Z rozdziału 9. wiadomo, że *niepodzielność* to zdolność do nieprzerwanego wykonania kodu — kod niepodzielny powinien zostać wykonany bez przerwania albo nie powinien być wykonany wcale. Kodem niepodzielnym jest kod przetrzymujący rygiel pętlowy bądź kod wykonywany przy wyłączeniu wywłaszczania jądra. Kod niepodzielny nie może być zawieszany — zawieszanie kodu przetrzymującego rygiel pętlowy prowadzi prosto do zakleszczenia.

Dzięki wywłaszczaniu jądra jądro to dysponuje centralnym licznikiem niepodzielności. Można dzięki niemu skonfigurować jądro tak, aby zawieszenie zadania w sekcji krytycznej albo nawet inicjowanie operacji potencjalnie zawieszającej zadanie spowodowało wyświetlenie komunikatu o błędzie wraz ze śladem wykonania. W ten sposób dają się wykryć takie błędy jak wywołanie funkcji schedule() przez proces przetrzymujący blokadę, inicjowanie przez taki proces blokującej operacji przydziału pamięci czy zawieszanie procesu odwołującego się do danych charakterystycznych dla procesora. Owa infrastruktura diagnostyczna pozwala na wychwycenie znacznej części błędów, więc jej wykorzystywanie jest w procesie testowania i diagnozowania gorąco zalecane.

Wspomniana infrastruktura jest najlepiej wykorzystywana przy następujących ustawieniach opcji:

CONFIG\_PREEMPT=y CONFIG\_DEBUG\_KERNEL=y CONFIG\_KALLSYMS=y CONFIG\_DEBUG\_SPINLOCK\_SLEEP=y

# **Asercje i wypisywanie informacji o błędach**

Do oznaczania błędów, wprowadzania asercji i wyprowadzania informacji służy w jądrze szereg wywołań i makrodefinicji. Najczęściej używane spośród nich to BUG() i BUG\_ON(). Ich wywołanie powoduje wyprowadzenie komunikatu o błędzie oops wraz z informacjami o stanie systemu i śladzie wykonania. Sposób prowokowania błędu w tych wywołaniach zależny jest od architektury systemu. W większości architektur makrodefinicje BUG() i BUG\_ON() rozwijane są do postaci instrukcji niedozwolonych, których próba wykonania prowokuje błąd oops. Makrodefinicje te wykorzystuje się w roli asercji do oznaczania sytuacji, które nie powinny mieć miejsca:

```
if (bad_thing)
    BUG():
    albo nawet lepiej:
```

```
BUG ON(bad thing);
```
Większość programistów jądra uważa, że BUG\_ON() stosuje się i czyta łatwiej niż BUG(); ponadto BUG\_ON() ujmuje asercję w instrukcji unlikely(). Wśród programistów jądra dyskutowano o pomyśle opcji kompilacji wyrażeń z BUG\_ON() jako pustych, co dawałoby znaczne oszczędności miejsca w jądrach przeznaczonych do systemów wbudowanych. To wymaga jednak, aby asercja umieszczona w BUG\_ON() nie posiadała żadnych efektów ubocznych. Zaproponowano też makrodefinicję BUILD\_BUG\_ON() jako asercję czasu kompilacji — jeśli znajdujące się w niej wyrażenie daje wartość true w czasie kompilacji, kompilacja zostanie przerwana z komunikatem o błędzie.

Błędy bardziej krytyczne mogą być sygnalizowane wywołaniem panic(). Wywołanie to powoduje wyświetlenie komunikatu o błędzie i zatrzymanie systemu. Z oczywistych względów należy je stosować wyłącznie w sytuacjach najtrudniejszych:

```
if (terrible_error)
    panic("okropna sytuacja: %ld!\n", terrible error);
```
Niekiedy testowanie i diagnostykę można sobie znakomicie ułatwić, wyprowadzając na konsolę wydruk śladu stosu. Służy do tego wywołanie dump\_stack(). Jego działanie ogranicza się do wyprowadzenia na konsolę zawartości rejestrów i śladu wywołania funkcji:

```
if (!debug check) {
   printk(KERN DEBUG "tu dodatkowy komunikat ...\n");
    dump stack();
}
```
# **Funkcja Magic SysRq Key**

Sporo nerwów testerowi jądra zaoszczędzić może funkcja Magic SysRq Key aktywowana za pośrednictwem opcji konfiguracyjnej CONFIG\_MAGIC\_SYSRQ. Klawisz *SysRq* (żądanie systemowe) obecny jest na większości standardowych klawiatur. W architekturach i386 i PowerPC aktywuje się go za pośrednictwem kombinacji klawiszy *Alt+Print Screen*. Po uaktywnieniu opcji CONFIG\_MAGIC\_SYSRQ można za pośrednictwem specjalnych kombinacji klawiszy komunikować się z jądrem. Możliwość ta pozwala na wykonywanie pewnych operacji nawet w obliczu "martwego" systemu.

Funkcję specjalnych kombinacji klawiszy można też włączyć, zmieniając parametry działającego systemu za pośrednictwem następującego polecenia:

```
echo 1 > /proc/sys/kernel/sysrq
```
Lista dostępnych operacji wyświetlana jest na konsoli po naciśnięciu kombinacji klawiszy *SysRq* i *h*. Naciśnięcie *SysRq* i *s* powoduje utrwalenie brudnych buforów na dysku, *SysRq* i *u* odmontowuje wszystkie zamontowane systemy plików, natomiast kombinacja *SysRq* i *b* powoduje restart systemu. Użycie powyższych trzech kombinacji klawiszy w podanej kolejności to najbezpieczniejszy sposób restartu niestabilnego systemu, nieporównanie bezpieczniejszy od prostego wciśnięcia przycisku *reset* na obudowie komputera.

System, który uległ całkowitemu zawieszeniu, może nie reagować na kombinacje z klawiszem *SysRq*, ewentualnie może niepoprawnie realizować wydawane w ten sposób polecenia. Jednak przy odrobinie szczęścia włączenie opcji może pozwolić na uratowanie danych i znakomicie wspomóc diagnostykę jądra. Lista poleceń obsługiwanych w ramach funkcji Magic SysRq umieszczona została w tabeli 18.2.

| Kombinacja<br>klawiszy | <b>Opis</b>                                                                        |
|------------------------|------------------------------------------------------------------------------------|
| SysRq i b              | Restart komputera.                                                                 |
| SysRq i e              | Wysłanie sygnału SIGTERM do wszystkich procesów z wyjątkiem<br>procesu init.       |
| SysRq i h              | Wyświetlenie listy poleceń SysRq na konsoli.                                       |
| SysRq i i              | Wysłanie sygnału SIGKILL do wszystkich procesów z wyjątkiem<br>procesu init.       |
| SysRq i k              | Unicestwienie wszystkich programów uruchomionych z danej<br>konsoli.               |
| SysRq i l              | Wysłanie sygnału SIGKILL do wszystkich procesów, również<br>do procesu init.       |
| SysRq i m              | Wygenerowanie zrzutu pamięci i przekazanie go na konsolę.                          |
| SysRq i o              | Zatrzymanie systemu i wyłączenie komputera.                                        |
| SysRq i p              | Przekazanie na konsolę wydruku zawartości rejestrów.                               |
| SysRq i r              | Wyłączenie trybu RAW klawiatury i przełączenie jej do trybu XLATE.                 |
| SysRq i s              | Synchronizacja wszystkich systemów plików (utrwalenie zmian<br>buforów dyskowych). |
| SysRq i t              | Przekazanie na konsolę wydruku opisującego proces.                                 |
| SysRq i u              | Odmontowanie wszystkich zamontowanych systemów plików.                             |

Tabela 18.2. Obsługiwane polecenia SysRq

Więcej informacji o funkcji Magic SysRq można znaleźć w pliku *Documentation/sysrq.txt*, w drzewie katalogów kodu źródłowego jądra. Faktyczna implementacja funkcji zdefiniowana jest zaś w pliku *drivers/tty/sysrq.c*. Funkcja Magic SysRq to ważne narzędzie diagnostyki i ratowania "padającego" systemu, jednak z uwagi na to, że jej włączenie daje znaczne możliwości każdemu użytkownikowi konsoli, należałoby ograniczyć stosowanie specjalnych kombinacji klawiszy w komputerach, których bezpieczeństwo jest z jakichś względów ważne. Na prywatnym komputerze wykorzystywanym do programowania i testowania jądra nie ma przeciwwskazań co do włączania funkcji Magic SysRq.

# **Saga debugera jñdra**

Wielu programistów jądra od dawna domagało się działającego w jądrze debugera. Niestety, Linus nie podzielał tej chęci i blokował próby wprowadzenia debugera do jądra. Uzasadniał to tym, że obecność debugerów powoduje wprowadzanie błędnych poprawek jest łata wyprowadzona z pełnej znajomości i kodu jądra, i objawów błędu. Mimo to potrzeba wyposażenia jądra w debuger wcale nie osłabła. Z racji małego prawdopodobieństwa spełnienia tych postulatów w najbliższej przyszłości zdesperowani programiści opracowali szereg łat uzupełniających jądro systemu Linux o obsługę debugera. I choć są to łaty nieoficjalne, stanowią zwykle dobrze wyposażone i efektywne narzędzia. Przed ich omówieniem wypadałoby jednak sprawdzić, w jakim zakresie do diagnostyki jądra nie przyda się standardowy linuksowy debuger gdb.

# **gdb**

Zajrzeć w głąb działającego jądra można za pomocą standardowego debugera GNU. Uruchomienie debugera na rzecz jądra nie różni się od inicjowania debugera na rzecz zwykłych procesów:

```
gdb vmlinux /proc/kcore
```
Plik *vmlinux* to nieskompresowany plik obrazu jądra przechowywany w katalogu głównym drzewa katalogów kompilacji jądra.

Opcjonalny parametr wywołania debugera */proc/kcore* pełni w uruchomieniu debugera rolę pliku obrazu pamięci, za pośrednictwem którego gdb może uzyskać podgląd pamięci jądra. Odczyt pliku */proc/kcore* wymaga uprawnień użytkownika uprzywilejowanego (*root*) systemu.

Po uruchomieniu debugera można korzystać z dowolnych implementowanych w nim poleceń podglądu danych. Na przykład w celu podejrzenia wartości zmiennej global\_variable należy wystosować polecenie:

### p global\_variable

Do deasemblacji funkcji służy zaś polecenie disassemble:

```
disassemble nazwa-funkcji
```
Jeżeli jądro było kompilowane z opcją -g (czyli było kompilowane po dodaniu -g do zmiennej środowiskowej CFLAGS w pliku *Makefile* kompilacji jądra), debuger gdb może wydobyć z niego znacznie więcej informacji. Możliwe jest wtedy na przykład podglądanie zawartości struktur i wyłuskiwanie wskaźników. Określenie opcji -g powoduje jednak znaczny rozrost jądra, więc nie należy automatycznie uaktywniać tej opcji przy kompilacji jądra do celów innych niż testowe i diagnostyczne.

Niestety, na tym wyczerpuje się lista możliwości debugowania jądra za pomocą programu gdb. Nie da się za jego pośrednictwem modyfikować danych działającego jądra. Nie można też przy jego użyciu wykonywać kodu jądra krokowo ani też ustawiać punktów wstrzymania wykonania. Niemożność modyfikacji struktur danych jądra to poważna wada. I choć możliwość deasemblacji funkcji jest od czasu do czasu przydatna, ogólna przydatność debugera gdb jest — w wyniku braku możliwości modyfikacji danych jądra — ograniczona.

# **kgdb**

kgdb to łata programowa na jądro systemu Linux pozwalająca na pełne zdalne debugowanie jądra realizowane za pośrednictwem łącza szeregowego. Wykorzystanie debugera kgdb wymaga zastosowania dwóch komputerów. Pierwszy z nich wykonuje kod jądra wyposażonego w łatę kgdb, podczas gdy drugi kontroluje wykonanie kodu jądra za pośrednictwem łącza szeregowego (tak zwanego kabla null-modem łączącego oba komputery) i debugera gdb. Dzięki kgdb debugowanie jądra można wzbogacić o cały szereg niezwykle przydatnych operacji implementowanych przez program gdb, jak definiowanie punktów wstrzymania wykonania, krokowe wykonanie kodu jądra czy podgląd i modyfikacja dowolnych danych jądra itd.! Niektóre z wersji kgdb pozwalają nawet na wykonywanie wybranych funkcji.

Konfiguracja dwóch komputerów jest dość złożona, ale włożony w nią wysiłek owocuje późniejszym prostym debugowaniem jądra. Łata oprócz kodu debugera zawiera obszerną dokumentację instalowaną w podkatalogu *Documentation* drzewa katalogów kodu źródłowego jądra. Warto się z nią zapoznać.

Łaty kgdb dostępne są w rozmaitych wersjach dostosowanych do najróżniejszych architektur sprzętowych i wersji jądra. Najlepszym sposobem pozyskania łaty jest więc przeszukiwanie zasobów internetu.

# **Stymulowanie i sondowanie systemu**

W miarę nabywania doświadczenia w diagnostyce błędów jądra poznaje się sztuczki pozwalające na stymulowanie i sondowanie jądra. Debugowanie jądra jest niewątpliwie czynnością skomplikowaną, stąd wszelka pomoc, nawet w postaci prostych sztuczek, jest na wagę złota. Oto kilka z takich trików.

# **UzaleĔnianie wykonania kodu od identyfikatora UID**

Jeżeli tworzony kod ma związek z obsługą procesów, możliwe jest opracowanie kodu alternatywnego bez eliminowania z jądra dotychczasowej implementacji. Jest to szczególnie przydatne w przypadku tworzenia nowych wersji istotnych wywołań systemowych, kiedy to pożądane jest w pełni poprawne działanie systemu, uruchamiającego nowy kod tylko na wyraźne żądanie. Weźmy na przykład wywołanie fork(). Jeżeli algorytm tego wywołania zostanie zmodyfikowany pod kątem uwzględnienia w nim nowej, fascynującej możliwości, testowanie i diagnostyka nowej wersji wywołania będą w przypadku błędu implementacji bardzo utrudnione — system, w którym nie działa funkcja fork(), nie będzie bowiem ani trochę stabilny. Nie można się jednak poddawać.

W takich przypadkach warto pozostawić istniejący algorytm i wstrzymywać niekontrolowane wykonywanie jego nowej wersji. Można na przykład uzależnić uruchomienie nowego algorytmu od wartości identyfikatora użytkownika (UID):

```
if (current->uid != 7777) {
    /* dotychczasowy algorytm */
} else {
    /* nowa wersja algorytmu... */
}
```
Dla wszystkich użytkowników o identyfikatorze UID różnym od 7777 realizowana będzie dotychczasowa, na pewno działająca wersja algorytmu. Testowanie nowej wersji odbywa się wtedy przez utworzenie specjalnego użytkownika o identyfikatorze UID 7777. Znakomicie ułatwia to testowanie kodu o krytycznym znaczeniu dla poprawnego działania procesu.

### **Korzystanie ze zmiennych warunkowych**

Jeżeli niepewny kod nie jest realizowany w kontekście procesu albo jeżeli sterowanie jego wykonaniem ma być bardziej globalne, należy skorzystać ze zmiennych warunkowych. Ta metoda jest nawet prostsza od rozróżniania identyfikatora UID. Wystarczy bowiem utworzyć zmienną globalną i jej wartość wykorzystywać jako barierę wykonania eksperymentalnego kodu. Na przykład wartość zero zmiennej powoduje wykonanie jednej ścieżki kodu, a wartość niezerowa inicjuje wykonanie innej ścieżki kodu. Zmienna może być ustawiana za pośrednictwem eksportowanego do przestrzeni użytkownika interfejsu bądź z poziomu debugera.

# **Korzystanie ze statystyk**

Nierzadko diagnostyka niewłaściwego działania jądra opiera się na informacji o częstotliwości zachodzenia określonego zdarzenia. Niekiedy zachodzi konieczność porównania wielu zdarzeń i wygenerowania pewnych wielkości porównawczych. Można to łatwo zrealizować, kompletując odpowiednie statystyki i implementując mechanizm eksportu ich wartości.

Niech porównywanymi wartościami będą na przykład liczby zdarzeń bla i blabla. W pliku kodu (najlepiej tym, który obsługuje dane zdarzenia) wystarczy wtedy zdefiniować dwie zmienne globalne:

```
unsigned long bla stat = 0;
unsigned long blabla_stat = 0;
```
Przy każdym wystąpieniu obserwowanego zdarzenia należy zwiększyć wartość odpowiedniej zmiennej i opracować dowolny mechanizm eksportu danych. Na przykład można w tym celu utworzyć plik w podsystemie plików */proc* i w nim umieszczać wartości zmiennych, ewentualnie zaimplementować specjalne wywołanie systemowe. W ostateczności można też podglądać wartości zmiennych za pomocą debugera.

Warto jednak pamiętać, że taka metoda nie sprawdza się najlepiej w środowisku wieloprocesorowym. W takim środowisku manipulowanie wartościami zmiennych wymaga bowiem stosowania operacji niepodzielnych. Jednak w przypadku prostych statystyk wykorzystywanych jedynie do diagnostyki taka ochrona może być zbędna.

# **Ograniczanie czöstotliwoĈci i liczby komunikatów diagnostycznych**

Popularną metodą diagnostyki błędów jest szpikowanie podejrzanego kodu instrukcjami testującymi wartości pewnych zmiennych i wyprowadzającymi komunikaty diagnostyczne na konsolę. Należy jednak wziąć pod uwagę fakt, że w jądrze niektóre z funkcji są wywoływane dziesiątki razy w ciągu sekundy. Jeżeli taka funkcja zostanie naszpikowana wywołaniami printk(), system zostanie przeładowany komunikatami diagnostycznymi.

Problem natłoku komunikatów można rozwiązać na dwa proste sposoby. Pierwszy z nich to *ograniczanie częstotliwości* diagnostyki przydatne przy obserwacji postępu zdarzeń, które zachodzą z dość dużą częstotliwością. Aby uniknąć zalewu komunikatów diagnostycznych, należy ograniczyć częstotliwość generowania komunikatów, wyprowadzając je, powiedzmy, wyłącznie raz na kilka sekund. Na przykład:

```
static unsigned long prev jiffy = jiffies /* ograniczanie częstotliwości */
if (time_after(jiffies, prev_jiffy + 2*HZ)) {
    prev jiffy = jiffies;
    printk(KERN ERR "ple ple ple\n");
}
```
W powyższym przykładzie komunikat diagnostyczny jest wyświetlany na konsoli co dwie sekundy. Zapobiega to zalewowi informacji i ryzyku zablokowania konsoli. Częstotliwość można ograniczać jeszcze bardziej bądź pozwalać na częstsze generowanie komunikatów, zależnie od potrzeb.

Można też skorzystać ze specjalnej funkcji ograniczającej częstotliwość generowania komunikatów diagnostycznych:

```
if (error && printk ratelimit())
    printk(KERN_DEBUG "awaria=%d\n", error);
```
Albo z jeszcze wygodniejszego wariantu:

```
printk ratelimited(KERN DEBUG "awaria=%d\n", error);
```
Funkcja printk\_ratelimit() zwraca zero, jeśli wskutek ograniczania częstotliwości komunikatów diagnostycznych wywołanie printk() powinno być pominięte, albo wartość niezerową, gdyby należało je wykonać. Domyślnie funkcja ta przepuszcza jeden komunikat co 5 sekund, ale przedtem przepuszcza nielimitowaną serię do 10 komunikatów. Oba parametry (częstotliwość i rozmiar nielimitowanej serii) można ustawić za pośrednictwem wymuszenia sysctl dla parametrów (odpowiednio) printk\_ratelimit i printk ratelimit burst. Zaprezentowana powyżej makrodefinicja printk ratelimited() realizuje instrukcję warunkową z printk ratelimit() i ewentualne wywołanie printk() bez konieczności jawnego stosowania instrukcji if.

Osobny problem pojawia się wtedy, kiedy analizowany ma być przebieg wykonania wzdłuż ścieżki kodu — tym razem chodzi nie o doczekanie się pewnego stanu jądra, a po prostu o powiadomienie o wystąpieniu zdarzenia. Przydatne jest pierwsze takie

powiadomienie, ewentualnie pierwszych kilka. Taka sytuacja dotyczy problemów, w których pierwsze zajście określonego zdarzenia pociąga za sobą lawinę takich samych zdarzeń. Tutaj rozwiązaniem nie jest ograniczanie częstotliwości komunikatów, lecz proste *zmniejszenie* ich liczby:

```
static unsigned long limit = 0;
if (limit < 5) limit++;
   printk(KERN ERR "ple ple ple\n");
}
```
W tym przykładzie liczba komunikatów diagnostycznych ograniczona jest do pięciu. Po wystosowaniu pięciu komunikatów warunek kontynuowania diagnostyki jest już zawsze fałszywy.

W obu ostatnich przykładach zmienne powinny być statyczne i lokalne względem funkcji — gwarantuje to podtrzymanie wartości zmiennej i tym samym kontynuowanie strategii ograniczania w kolejnych wywołaniach funkcji.

Żaden z powyższych przykładów nie jest zbyt dobrze przystosowany do działania w środowisku wieloprocesorowym — niedomaganie to można jednak szybko wyeliminować, wdrażając w nich operacje niepodzielne. Ale prawdę mówiąc, w kodzie diagnostycznym nie warto chyba zawracać sobie tym głowy.

# **Szukanie winowajcy — wyszukiwanie binarne**

Niejednokrotnie znaczną pomocą w wytypowaniu błędu jest wiedza o momencie, w którym błąd pojawił się w jądrze, w sensie znajomości numeru wersji jądra, od której zaczęto obserwować objawy błędu. Jeżeli na przykład wiadomo, że błąd ujawnił się w wersji 2.6.33, ale nie w wersji 2.6.28, to sprawa jest jasna — wytypowanie błędu polega zazwyczaj na przejrzeniu i przeanalizowaniu listy zmian pomiędzy tymi wersjami (niekiedy wystarczy wycofać feralną zmianę).

Wielokrotnie jednak nie wiadomo na pewno, w której wersji pojawił się dany błąd. Wiadomo jedynie, że obecny jest w wersji *bieżącej*, i wydaje się, że był w tej wersji od zawsze. Wtedy określenie momentu wprowadzenia błędu do kodu jądra wymaga przeprowadzenia śledztwa, które przy odrobinie wysiłku zaowocuje jednak wytypowaniem winowajcy. Po określeniu zmiany wprowadzającej błąd jego usunięcie jest zwykle kwestią czasu, i to niezbyt długiego.

W takich poszukiwaniach potrzebny jest błąd, którego wystąpienie można w sposób pewny sprowokować. Najlepiej, jeśli błąd daje się wywołać zaraz po zakończeniu rozruchu systemu. Następnie należy zaopatrzyć się w jądro, co do którego wiadomo na pewno, że jest wolne od rzeczonego błędu. Może to być na przykład jądro wykorzystywane kilka miesięcy temu, na którym nigdy nie udało się sprowokować błędu. Równie dobrze może to być jednak wersja znacznie wcześniejsza. O ile błąd nie czaił się w jądrze od zawsze, poszukiwania takie dają zwykle wyniki stosunkowo szybko.

Potrzebne jest też jądro, o którym wiadomo na pewno, że jest obarczone błędem. Najlepiej, jeżeli będzie to jak najwcześniejsza wersja jądra na pewno zawierająca błąd.

Po uzyskaniu jądra poprawnego należy rozpocząć wyszukiwanie binarne od wersji skażonej do wersji dobrej. Załóżmy, że najnowsze jądro, o którym wiadomo, że jest wolne od błędu, to jądro 2.6.11, a najwcześniejsze jądro z błędem to jądro 2.6.20. Poszukiwania należy rozpocząć od wersji w miarę równo odległej od obu wersji skrajnych, na przykład 2.6.15. Jeżeli w wyniku testów okaże się, że wersja ta jest wolna od błędu, to wiadomo, że błąd pojawił się w kodzie następnych wersji. Należy więc zbadać wersję środkową pomiędzy wersjami 2.6.15 i 2.6.20 — na przykład 2.6.17. Jeżeli zaś test wykaże obecność błędu już w wersji 2.6.15, należy zawęzić poszukiwania do wersji 2.6.11 – 2.6.15 i rozpocząć je od na przykład wersji 2.6.13. Poszukiwania trzeba następnie kontynuować w odpowiednich połówkach tak ograniczonego zakresu wersji.

W końcu kolejne testy doprowadzą do zawężenia zakresu poszukiwań do dwóch kolejnych wersji jądra, w których jedna będzie obarczona błędem, a druga będzie od niego wolna. W tym momencie można już w prosty sposób określić pechową zmianę pomiędzy wersjami. Warto zauważyć, że taki sposób przeszukiwania jest znacznie efektywniejszy niż przeszukiwanie wszystkich kolejnych wersji jądra!

# **Binarne wyszukiwanie wersji za pomocñ Gita**

System zarządzania zmianami w kodzie źródłowym Git udostępnia użytkownikom bardzo przydatny i wygodny mechanizm przeprowadzania binarnego wyszukiwania wersji. Każdy, kto kontroluje kopię drzewa kodu źródłowego jądra systemu Linux za pośrednictwem Gita (a jest to metoda preferowana i powszechnie stosowana), może zautomatyzować wyszukiwanie feralnej wersji, składając go na samo repozytorium. Co więcej, Git pozwala na przeprowadzenie wyszukiwania binarnego nie według wersji wydawniczych jądra, ale według zmian zatwierdzanych do repozytorium, a więc z dokładnością do jednej *rewizji* (wersje wydawnicze to agregaty nawet setek rewizji kodu jądra). Dodatkowo sama operacja jest naprawdę prosta (co w przypadku Gita nie zawsze jest oczywiste). Na początek wystarczy zażądać rozpoczęcia wyszukiwania binarnego:

\$ git bisect start

Następnie podaje się najwcześniejszą znaną rewizję, w której błąd występował:

\$ git bisect bad *rewizja*

Jeśli nie wiadomo, w której wersji błąd się ujawnił, nie trzeba w ogóle podawać rewizji — Git domyślnie uzna, że chodzi o rewizję najnowszą:

\$ git bisect bad

Potem podaje się najpóźniejszą rewizję, o której wiadomo, że nie zawierała błędu: \$ git bisect good v2.6.28

Wtedy Git przystępuje do automatycznego wyciągnięcia drzewa kodu źródłowego Linuksa z rewizji środkowej podanego przedziału. Wystarczy jądro skompilować, uruchomić, no i przetestować. Jeśli błędu nie ma, polecenie:

#### \$ git bisect good

wymusi wyszukiwanie binarne wśród nowszych rewizji. Jeśli błąd się ujawni (testowana rewizja manifestuje błąd), należy powiadomić Gita, że kod z tej rewizji jest niepoprawny, i tym samym skierować poszukiwania na wcześniejsze rewizje:

```
$ git bisect bad
```
Za każdym razem Git dokona bisekcji drzewa kodu źródłowego w kolejnym zakresie rewizji. Wystarczy uparcie powtarzać bisekcję do momentu, w którym następnej nie da się już wykonać — wtedy Git wypisze feralny numer rewizji, która wprowadziła błąd do kodu jądra.

Szukanie błędnej rewizji może potrwać, ale automatyzm wydatnie upraszcza całą procedurę. Może ona być jeszcze łatwiejsza i precyzyjniejsza, jeśli przybliżymy Gitowi położenie błędnego kodu. Jeśli na przykład podejrzewamy, że pojawił się błąd w kodzie rozruchu systemu dla architektury x86, możemy zawęzić poszukiwania do tych rewizji, które faktycznie zmieniały coś w ścieżce zawierającej podejrzewany kod:

```
$ git bisect start — arch/x86
```
# **Koledzy — kiedy wszystko inne zawiedzie**

Jeżeli wszelkie próby wytypowania momentu i miejsca wprowadzenia błędu do kodu jądra spełzną na niczym i jeżeli godziny — a najpewniej dni — spędzone nad klawiaturą okażą się bezowocne, to gdy błąd dotyczy głównej wersji jądra, można zawsze liczyć na pomoc innych programistów, tworzących społeczność jądra systemu Linux.

Receptą w takich przypadkach jest wysłanie krótkiego, ale treściwego listu, zawierającego możliwie pełny opis błędu, na adres listy dystrybucyjnej poświęconej programowaniu jądra. W końcu nikt nie lubi błędów i prędzej czy później (zwykle prędzej) pojawi się odzew.

Adresy list dystrybucyjnych, z których korzysta społeczność programistów Linuksa, i adres głównego forum tej społeczności, jakim jest lista *Linux Kernel Mailing List* (*LKML*), podane zostały w rozdziale 20.

# **Podsumowanie**

Kończący się rozdział poświęcony był zagadnieniu diagnostyki błędów w kodzie jądra, czyli procesowi ustalania, *dlaczego* implementacja rozjechała się z planowanym zachowaniem. Wśród zaprezentowanych środków diagnostycznych znalazły się zarówno mechanizmy wbudowane w samo jądro, jak i zewnętrzne debugery. Wśród omawianych technik

w pierwszej kolejności uwzględniono diagnostykę przez komunikaty, na koniec zaś udało się zaprezentować skuteczną technikę wyszukiwania binarnego feralnej wersji kodu w repozytorium Git. Diagnozowanie błędów jądra to doprawdy zadanie nietrywialne, znacznie trudniejsze od diagnostyki zachowania programów przestrzeni użytkownika. Dlatego przyswojenie technik i mechanizmów z tego rozdziału ma zasadnicze znaczenie nie tylko dla testerów, ale przede wszystkim dla programistów jądra.

Następny rozdział poświęcimy innemu dość ogólnemu zagadnieniu, a mianowicie przenośności jądra systemu Linux.

# Skorowidz

### **A**

action modifier, *Patrz:* modyfikator czynnościowy AIX, 26 algorytm, 149 CFS, 82 dwóch list, 390 eksmisji elementów najdłużej nieużywanych, 389 FIFO, 102 karuzelowy sprawiedliwy, 79 LRU, *Patrz:* LRU skalowalność, 149 szeregowania procesów do wykonania, 149 zadań, 82, 84, 102 usuwania węzłów, 145 windowy, 360 wizjonera, 389 wstawiania węzłów, 145 zachowanie asymptotyczne, 149 złożoność, *Patrz:* złożoność alignment, *Patrz:* dane:wyrównanie alokator plastrowy, 55, 301, 302, 305, 307, 317, 372 diagnostyka błędów, 441 interfejs, 305 API, 25, 108, 109 aplikacja anomalia, 267 matematyczna, 78 przenośna, 51 Application Programming Interface, *Patrz:* API archiwum tar, 37

asembler, 28 asercja, 442 associative array, *Patrz:* mapa atomicity, *Patrz:* niepodzielność

### **B**

backing store, *Patrz:* magazyn trwały bajtów porządek big-endian, 465, 466, 467 little-endian, 465, 466, 467 wzajemny, 465 bariera, 251, 254 Berkeley Software Distributions, *Patrz:* BSD BH, 178, 180, 193, 201 biblioteka, 29 C, 109 dołączanie dynamiczne, 415 glibc, 40, 120 języka C, 28 ld.so, 377 libc.so, 46, 377 ncurses, 42 POSIX, 109 współużytkowana, 27 big-endian, *Patrz:* bajt porządek big-endian binary search tree, *Patrz:* BST BIOS, 269 bitmapa, 148 BKL, 246, 343 block IO layer, *Patrz:* warstwa blokowych operacji wejścia-wyjścia blok, 350, 351, 359 główny, 323 sprzętowy, 351

systemu plików, 351 wejścia-wyjścia, 351 blokada, 212, 215, 223, 230, 233, 235, 238, 435, *Patrz też:* rygiel pętlowy Big Kernel Lock, *Patrz:* BKL dcache\_lock, 338 drobnoziarnista, 219 gruboziarnista, 219 kolejność zwalniania, 218 rekurencyjna, 247 rywalizacja, 218 sekwencyjna, 247, 248 semaforowa, 240 wyłączająca, *Patrz:* semafor binarny wysoce pożądaną, 218 wzajemnego wyłączania h, 243 xtime\_lock, 270, 272 blokowanie, 226, 470 mechanizm uogólniony, 239 błąd, 110 diagnostyka, 404, 433, 435, 441 komunikat, 448 poziom, *Patrz:* poziom diagnostyczny statystyki, 447 kodu, 111, 434 niepodzielności operacji, 441 obsługa warunkowa, 49 oops, 438, 439, 442 oznaczanie, 442 paniczny, 439 raport, 480, 481 reprodukcja, 434 synchronizacji, 434 wydruk, 440 wyszukiwanie binarne, 450 zgłaszanie, 480

BogoMIPS, 280, 281 bottom half, *Patrz:* BH BSD, 26 BSS, 368 BST, 139, 140, 143 porządek, 143 buffer head, *Patrz:* bufor nagłówek bufor, 351 cykliczny, 437 dcache, 336, 337, 338 deskryptor, 351 dyskowy, 387 komunikatów, 437, 438 nagłówek, 351, 353, 357 operacji blokowych, 396 sprzętowy, 156 TLB, *Patrz:* TLB translacji adresów, *Patrz:* TLB wpisów katalogowych, *Patrz:* bufor dcache busy looping, *Patrz:* pętla aktywnego oczekiwania

### **C**

cache, *Patrz:* pamięć podręczna cache eviction, *Patrz:* pamięć podręczna eksmisja cache hit, *Patrz:* pamięć podręczna trafienie cache miss, *Patrz:* pamięć podręczna pudło Canonical, 41 CFS, 77, 82, 84, 85, 87 punkt wejścia do planisty, 87, 94 usypianie i wybudzanie procesów, 87, 95 wybór procesu, 87, 89, 90 zliczanie czasu wykonania, 87 child process, *Patrz:* proces potomny chwilka, 248, 263, 264 circular list, *Patrz:* lista cykliczna clairvoyant algorithm, *Patrz:* algorytm wizjonera complete fair queuing I/O scheduler, *Patrz:* planista operacji wejścia-wyjścia sprawiedliwy

Completely Fair Scheduler, *Patrz:* CFS completion variable, *Patrz:* zmienna sygnałowa copy-on-write, *Patrz:* kopiowanie przy zapisie critical section, *Patrz:* sekcja krytyczna cylinder, 351 czas, 258 bezwzględny, 257 kwantyzacja, 76 pomiar upływu, 467 sprawności systemu, 258 systemowy bieżący, 269, 272 upływ, 258 względny, 257 czynność, 198, 199, 200

### **D**

dane lokalne względem procesora, 312, 313, 314, 315, 316 lokalność czasowa, 387 niezsynchronizowane, 389 sekcia, 53 struktura, *Patrz:* struktura danych typ, 458 atomic\_t, 222, 223, 226 char, 461 int, 222 nieprzejrzysty, 459 rozmiar zadany, 460 specjalny, 459 ze znakiem, 460 Darwin, 26 data, 272 data temporal locality, *Patrz:* dane lokalność czasowa D-BUS, 431 deadline I/O scheduler, *Patrz:* planista operacji wejściawyjścia terminowy debuger, 444, 445, 446 definicja, 478 demand paging, *Patrz:* stronicowanie na żądanie

demon klogd, 438 nasłuchujący na gnieździe, 431 przestrzeni użytkownika, 438 syslogd, 438 dequeue, *Patrz:* kolejka wyciągnięcie deskryptor pamięci, 369, 371, 372, 376 plastra, 303, 304 powiadomień podsystemu inotify, 140 procesu, 372, *Patrz:* proces deskryptor Dijkstra Edsger, 239 directory entry, *Patrz:* wpis katalogowy dirty list, *Patrz:* lista stron brudnych DMA, 287, 306 docelowe opóźnienie, 85 dokumentacja, 40 double-linked list, *Patrz:* lista dwukierunkowa drzewo, 322 binarne, 89, 143, 370 poszukiwań, *Patrz:* BST samorównoważące, 144, *Patrz:* BST zrównoważone, 144 czerwono-czarne, 145, *Patrz:* drzewo R-B liść, 144, 145, 377 pozycyjne, 392, 395 priorytetowe, 392 R-B, 89, 90, 92, 145, 146, 148, 370, 377, 379 korzeń, 377 węzeł, 145 wstawianie, 146, 147 wyszukiwanie, 146 rbtree, *Patrz:* drzewo R-B trie, 148 urządzeń, 416 węzeł, 143 głębokość, 144 potomny, 145, 377 wysokość, 144

względnie zrównoważone, 145 zależności modułów, 43 dynamic timer, *Patrz:* licznik dynamiczny DYNIX, 26 dyrektywa optymalizująca wykonanie gałęzi kodu, 48 kompilatora asm, 48 dysk twardy, 349, 351, 403, *Patrz też:* magazyn trwały cylinder, 351 głowica, 351 klaster, 351

### **E**

enqueue, *Patrz:* kolejka zakolejkowanie

### **F**

fair scheduler, *Patrz:* planista sprawiedliwy FAT, 320, 323, 338 file-backed mapping, *Patrz:* odwzorowanie plikowe firmware, 40 flusher threads, *Patrz:* wątek zapisu w tle format bzip2, 38 gzip, 38 xz, 38 free list, *Patrz:* lista struktur wolnych FreeBSD, 26 funkcja, 109, 376, 474, 477 \_\_alloc\_percpu, 314 \_\_clone, 63 \_\_do\_softirq, 182 \_\_exit\_mm, 69 \_\_exit\_signal, 70 \_\_free\_pages, 291 \_\_get\_free\_page, 291 \_\_get\_free\_pages, 290, 292, 293 \_\_list\_del, 131 \_\_schedule, 94 \_\_tasklet\_hi\_schedule, 187 \_\_tasklet\_schedule, 187

\_\_unhash\_process, 70 access, 376 account\_process\_tick, 271 acct\_update\_integrals, 69 add\_timer, 276 aio\_fsync, 342 alloc\_inode, 327 alloc\_pages, 290, 291, 310, 317 alloc\_pages\_exact\_node, 304 alloc\_pid, 63 atomic\_add, 224 atomic\_dec, 224 atomic\_inc, 224 ATOMIC\_INIT, 224 atomic\_set, 224 atomic\_sub, 224 atomic64\_add, 227 atomic64\_dec, 227 ATOMIC64\_INIT, 227 atomic64\_set, 227 atomic64\_sub, 227 barrier, 253, 254 biblioteczna, 30 bread, 396 calc\_global\_load, 271 calibrate\_delay, 281 capable, 116 change\_bit, 229 check\_flags, 343 clear\_bit, 229 clear\_inode, 328 clear\_tsk\_need\_resched, 100 clone, 54, 63, 64, 66, 68, 371 close, 339, 376 compat\_ioctl, 341, 343 complete, 246 context\_switch, 99 copy\_from\_user, 115, 116 copy\_mm, 371 copy\_process, 63, 64 copy\_to\_user, 115, 116 create, 332 d\_compare, 338 d\_delete, 338 d\_dname, 338 d\_hash, 338 d\_iput, 338 d\_manage, 338 d\_prune, 338 d\_release, 338

d\_revalidate, 337 del timer, 276 del\_timer\_ sync, 277 del timer sync, 69, 277 delete\_inode, 328 destroy\_inode, 327 detach\_pid, 70 dirty\_inode, 327, 328 disable\_irq, 169, 172 disable\_irq\_nosync, 170, 172 do\_exit, 69, 70, 71 do\_fork, 63, 64 do\_gettimeofday, 274 do\_IRQ, 167 do\_mmap, 381, 382 do\_munmap, 383 do\_softirq, 188, 193 do\_timer, 270 down, 241 down\_interruptible, 240, 241 down\_read\_trylock, 242 down\_trylock, 241 down\_write\_trylock, 242 downgrade\_write, 243 drop\_inode, 327 dump\_stack, 443 dup\_task\_struct, 63 early\_printk, 436 enable\_irq, 170, 172 enqueue\_entity, 90 enqueue task, 98 exec, 54, 62, 64 exit, 54, 69 exit\_files, 69 exit\_fs, 69 exit\_notify, 69, 71 exit\_sem, 69 fasync, 342 fault, 376 find\_get\_page, 393, 395 find\_new\_reaper, 71 find\_vma, 379, 381 find\_vma\_intersection, 381 find\_vma\_prev, 381 flock, 343 flush, 342 flush\_scheduled\_work, 200 follow\_link, 333 forget original parent, 71 fork, 54, 62, 63, 64, 66, 386, 446

funkcja formatująca, 435 free irq, 160 free\_pages, 291, 305 fsync, 342, 397 get\_bh, 353 get\_cpu, 250, 312 get\_cpu\_var, 313 get\_unmapped\_area, 343 get\_zeroed\_page, 291 getattr, 333 gettimeofday, 274 handle\_irq, 167 haszująca, 148 idr\_destroy, 142 idr\_find, 142 idr\_get\_new, 141 idr\_get\_new\_above, 141 idr\_init, 140 idr\_pre\_get, 140 idr\_remove, 142 idr\_remove\_all, 142 in\_interrupt, 170 in\_irq, 170 init\_completion, 246 init\_timer, 275 inotify\_read, 97 insmod, 410 int atomic\_add\_negative, 224 int atomic\_add\_return, 224 int atomic\_dec\_and\_test, 224, 225 int atomic\_dec\_return, 225 int atomic\_inc\_and\_test, 225 int atomic\_inc\_return, 225 int atomic\_read, 224 int atomic\_sub\_and\_test, 224 int atomic\_sub\_return, 224 int test\_and\_change\_bit, 229 int test and clear bit, 229 int test\_and\_set\_bit, 229 int test\_bit, 229 ioctl, 343 irqs\_disabled, 170 jiffies\_64\_to\_clock\_t, 268 kfifo\_alloc, 138 kfifo\_free, 138 kfifo\_in, 137 kfifo\_init, 138 kfifo\_len, 137 kfifo\_out\_peek, 137

kfifo\_reset, 138 kfifo\_size, 137 kfree, 298 kmalloc, 292, 298, 302, 316, 317 kmap, 311, 317 kmap\_atomic, 311 kmem\_cache\_alloc, 307 kmem\_cache\_create, 306 kmem\_cache\_destroy, 307 kmem\_cache\_free, 307 kmem\_freepages, 305 kobject\_add, 426 kobject\_create, 426 kobject\_create\_and\_add, 426 kobject\_init, 421 kobject\_uevent, 431 kref\_get, 422 kresu górnego, *Patrz:* notacja O kthread\_stop, 68 kunmap, 311 kunmap\_atomic, 311 link, 332 list\_add, 129 list\_del, 129, 131 list\_del\_init, 130 list\_empty, 130 list\_entry, 131 list\_for\_each, 131 list for each entry, 133, 134 list for each entry reverse, 133 list\_for\_each\_entry\_safe, 133 list\_for\_each\_entry\_safe\_ reverse, 134 list\_move, 130 list\_move\_tail, 130 list\_splice, 130 list\_splice\_init, 130 local\_bh\_disable, 205 local\_bh\_enable, 205 local\_irq\_disable, 169, 170, 171 local irq enable, 169, 170, 171 local irq save, 169 lock, 342 loff\_t llseek, 341

long atomic64\_add\_negative, 227 long atomic64\_add\_return, 227 long atomic64\_dec\_and\_test,  $227$ long atomic64\_dec\_return, 227 long atomic64\_inc\_and\_test, 227 long atomic64\_inc\_return, 227 long atomic64 read, 227 long atomic64\_sub\_and\_test, 227 long atomic64\_sub\_return, 227 lookup, 332 madvise, 375 Magic SysRq Key, 443, 444 malloc, 292 mb, 254 mdelay, 280, 281 mkdir, 332 mknod, 332 mm\_exit, 371 mm\_release, 65 mmap, 342, 375, 384 mmput, 371 mod\_timer, 276, 277 modprobe, 410 module\_exit, 406 module\_init, 405 mount, 344 munmap, 384 mutex\_init, 243 mutex\_is\_locked, 244 mutex\_lock, 243, 244 mutex\_trylock, 244 mutex\_unlock, 243, 244 my\_timer.function, 275 ndelay, 280 need resched, 100 nice, 104 obsługi licznika, 275 obsługi list, 131 open, 320, 339, 342, 376

open\_softirq, 185 page\_mkwrite, 376 panic, 443 per\_cpu, 313 permission, 333 pick\_next\_task, 94 preempt\_count, 250 preempt\_disable, 250 preempt\_enable, 250 preempt\_enable\_no\_resched, 250 prepare\_to\_wait, 96 prepare\_write, 394 printf, 30, 46, 435, 436, 438 printk, 46, 435, 436, 438 printk\_ratelimit, 448 process\_timeout, 283 prototyp, 120 put\_bh, 353 put\_cpu, 312 put\_cpu\_var, 313 put\_task\_struct, 70 radix\_tree\_lookup, 395 rb\_erase, 94 rb\_insert\_color, 147 rb\_link\_node, 147 read, 320, 388 read\_barrier\_depends, 252, 253, 254 read\_lock, 236, 237 read\_lock\_irq, 237 read\_lock\_irqsave, 236, 237 read\_unlock, 237 read\_unlock\_irq, 237 read\_unlock\_irqrestore, 237 readdir, 341 readlink, 332 readpage, 393 reboot, 117 release, 342, 423 release\_task, 70 remount\_fs, 328 rename, 332 request\_irq, 157, 159, 160 rmb, 252, 254 rmdir, 332 rmmod, 410 rozwijana w miejscu wywołania, 47, 48 run\_local\_timers, 272 rw\_lock\_init, 237

rzędu O(1), 128 sched\_get\_priority\_max, 104 sched\_get\_priority\_min, 104 sched\_getparam, 104 sched\_getscheduler, 104 sched\_gettaffinity, 104 sched\_rr\_get\_interval, 104 sched\_setaffinity, 104, 105 sched\_setparam, 104 sched\_setscheduler, 104 sched\_yield, 104 schedule, 69, 94, 99, 442 schedule\_timeout, 281, 282, 283 scheduler\_tick, 99, 272 sema\_init, 240, 241 set bit, 229 set\_tsk\_need\_resched, 100 setattr, 333 settimeofday, 274 setup arch, 435 setxattr, 333 show\_interrupts, 169 skalująca, 268 skrótu, 336, 338 smp\_mb, 253, 254 smp\_processor\_id, 312 smp\_read\_barrier\_depends, 253, 254 smp\_rmb, 253, 254 smp\_wmb, 253, 254 softirq\_pending, 193 spin\_is\_locked, 234 spin\_lock, 234 spin\_lock\_bh, 234 spin\_lock\_init, 234 spin\_lock\_irq, 233, 234 spin\_lock\_irqrestore, 232 spin\_lock\_irqsave, 232, 234 spin\_trylock, 234 spin\_unlock, 234 spin\_unlock\_bh, 234 spin\_unlock\_irq, 234 spin\_unlock\_irqrestore, 234 sprzętowa, 454 ssize\_t aio\_read, 341 ssize\_t aio\_write, 341 ssize\_t read, 341 ssize\_t readv, 342 ssize\_t sendfile, 342 ssize t sendpage, 343

ssize\_t write, 341 ssize\_t writev, 342 statfs, 328 sterowana czasem, 257 zdarzeniami, 257 suser, 116 switch\_mm, 99 switch to, 99 symlink, 332 sync, 397 sync\_fs, 328 synchronize\_irq, 172 sys bar, 110 sys\_foo, 119 sys\_getpid, 110 syscall, 120 sysfs\_create\_file, 428 sysfs\_remove\_file, 429 system\_call, 112, 119 tasklet action, 188 tasklet\_disable, 190 tasklet disable\_nosync, 190 tasklet\_enable, 191 tasklet\_hi\_action, 188 tasklet hi schedule, 187 tasklet\_kill, 191 tasklet\_schedule, 187, 190 taskletu, 190 tick\_periodic, 270, 271 truncate, 333 try to wake\_up, 98 udelay, 280, 281 umount begin, 328 unlikely, 442 unlink, 332 unlocked\_ioctl, 341, 343 unlockfs, 328 up, 241 update\_curr, 88 update\_process\_times, 270, 271 update\_wall\_time, 271 vfork, 63, 64, 246 vfree, 300 vfsmount\_t d\_automount, 338 vmalloc, 299, 300, 317 void kfifo\_init, 136 wait, 54, 70 wait\_for\_completion, 246

funkcja wait4, 54 waitpid, 54 wake\_up, 96, 98, 283 wakeup\_bdflush, 399 wakeup\_flusher\_threads, 397 wb\_writeback, 397, 399 wmb, 252, 254 worker\_thread, 196 write, 320, 321, 388 write\_inode, 327 write\_lock, 237 write\_lock\_irqsave, 237 write\_seqlock, 248 write\_sequnlock, 248

> write\_super, 328 write\_super\_lockfs, 328 write\_trylock, 237 write\_unlock, 237 write\_unlock\_irq, 237 write\_unlock\_irqrestore, 237 writepage, 393, 394 yield, 106

złożoność obliczeniowa, *Patrz:* złożoność obliczeniowa

**G**

liczb losowych, 158 pseudolosowy jądra, 404

generowanie łat, 482 głodzenie zleceń, 361, 362, 400

gniazdo multicastowe, 430

graf skierowany acykliczny, 143

**H** hard real-time, *Patrz:* system czasu rzeczywistego rygorystyczny

gałąź, 322 generator

Git, 37, 450, 451

głowica, 351

GNOME, 29 GNOME-doc, 477 GNU, 28, 40 godzina, 258, 272 GPL, 406

GUI, 78

hash table, *Patrz:* tablica skrótów hazard, 208, 211, 215, 276, 277, 440 heurystyka przewidywania, 364 HP-UX, 26 HZ, 267, 268, 269, 467 wartość optymalna, 260, 261, 262

### **I**

I/O scheduler, *Patrz:* planista operacji wejścia-wyjścia identyfikator licznika, 140 IEEE, 108 Implementacja process\_one\_work, 197 Implementacja process\_scheduled\_works, 197 index node,, *Patrz:* i-węzeł inicjalizator desygnowany, 479 inline functions, *Patrz:* funkcja rozwijana w miejscu wywołania i-node, *Patrz:* i-węzeł instrukcia asemblerowa, 48, 170 cli, 170, 171 compare and exchange, 213 kolejność wykonywania, 469 niepodzielna, 213 sti, 170, 171 switch, 473 test and set, 213 zmiennoprzecinkowa, 50 interfejs, 107 alokatora plastrowego, 305 API, *Patrz:* API BH, 178, 193 dostępu do sprzętu, 107 gniazd, 404 jądra eksportowany, 415 kolejek zadań, 201 kolejek prac, 179 kryptograficzny, 40 operacji niepodzielnych, 222, 223, 228 percpu, 313, 316 POSIX, 108

programistyczny, *Patrz:* API

programowy aplikacji, *Patrz:* API rygla pętlowego, 231, 232 STREAMS, 33 systemu plików, 319, 320 użytkownika, 29 graficzny, 28, 78 interrupt handler, *Patrz:* procedura obsługi przerwania, *Patrz:* przerwanie obsługa interrupt service routine, *Patrz:* ISR IRIX, 26, 33 IRQ, 154 ISR, 155 i-węzeł, 302, 322, 323, 327, 329, 330, 362, 392 operacje, 331

### **J**

jądro, 28, 45 dane wewnętrzne, 53 egzojądro, 32 haker, 480 inicjalizacja, 435 instalacia, 44 interfejs eksportowany, 415 kod, 216 długość wiersza, 476 narzędzia samodokumentacji, 477, 479 odstępy, 473 wcięcia, 472 źródłowy, 37, 38, 39 kod rozruchu, *Patrz:* kod rozruchu kompilacja, 40, 441 czas trwania, 43 komunikat, 437, 438 konfiguracja, 41, 215, 411, 412, 441 licznik, *Patrz:* licznik jądra mikrojądro, *Patrz:* mikrojądro moduł, *Patrz:* moduł modułowe, 33 monolityczne, 32, 33 nagłówek, 40 obiekt, *Patrz:* obiekt jądra

opiekun, 480 pamięć, *Patrz:* jądra przestrzeń adresowa, 287 pula entropii, 158 rozwojowe, 35 sondowanie, 446 stan zawieszenia, 118 stos, *Patrz:* stos jądra styl kodowania, 472, 473, 475, 476, 477, 479 stymulowanie, 446 systemu uniksowego, 31 wątek, *Patrz:* wątek jądra wersja, 20, 433, 449 wielowątkowe, 33 wywłaszczalne, 33, 207 wywłaszczenie, 101, 102, 118, 214, 312, 469, 470 blokowanie, 249 zamrożone, 35 zdarzenie, *Patrz:* Kernel Event Layer jednostka szeregowania, 87 zarządzająca pamięcią, *Patrz:* MMU jiffy, *Patrz:* chwilka, zmienna jiffies

### **K**

karta pamięci, 365 sieciowa, 156 katalog, 322, 324 arch, 40 block, 40 crypto, 40 Documentation, 40 domowy, 39 drivers, 40 firmware, 40 fs, 40 include, 40, 46 init, 40 ipc, 40 kernel, 40 lib, 40 linux-x.y.z, 481 mm, 40

net, 40 samples, 40 scripts, 40 security, 40 stron główny, *Patrz:* PGD tools, 40 tworzenie, 332 usr, 40 usuwanie, 332 virt, 40 Kernel Event Layer, 430 Kernel-doc, 477 kfifo, 135, 138 definiowanie, 136 rozmiar, 137 usuwanie, 138 zakolejkowanie, 135 zerowanie, 138 kgdb, 446 k-grupa, 419, 420 klasa szeregowania, 82, 102 urządzeń, 33 klaster, 351 klawiatura, 157, 349, 404 kontroler, 154 klawisz Alt+Print Screen, 443 SysRq, 443, 444 klucz, 139, 140 Knuth Donald, 150 kobjects, *Patrz:* obiekt jądra kod asemblerowy, 453 blokowanie, 214 ziarnistość, 219 gałąź, 48 jądra, 216 komunikacji międzyprocesowej, 40 niepodzielność, *Patrz:* niepodzielność odporny na wieloprzetwarzanie, 214 odporny na wywłaszczanie, 215 programu, 53, 377, 378 przerywalny, 214 rozruchu, 40 synchronizacja, 208 kolejka, 135, 148, *Patrz też:* kfifo

kfifo, *Patrz:* kfifo offset, 135 prac, 179, 180, 194, 199, 202, 203 implementacja, 195 opóźnianie, 200 tworzenie, 201 wyciągnięcie, 135, 136 zadań, 178, 180, 194, 201, 202 zakolejkowanie, 135, 136, 137 zleceń, 357, 362 komentarz, 477 kompilator, 28 gcc, 47, 48 komunikat, 32 znacznik priorytetu, 46 konfigurator wiersza polecenia, 42 konsolidator, 28 konsument, 135, 148, 235, 237, 242 kontekst NUMA, 302 przełączanie, 99 przerwania, 155, 165, 173 wyłączny, 155 kontroler APIC, 169 wejścia-wyjścia, 169 kopiowanie przy zapisie, 62 koprocesor, 50 kres dolny, 150 górny, 149, 150 ksets, *Patrz:* k-grupa k-typ, 418, 419, 420 kwant czasu procesora, 76, 77, 80, 83, 84, 86, 87 procesu, 104

### **L**

least recently used, *Patrz:* LRU licencja GNU, 28, *Patrz:* GNU GPL, *Patrz:* GPL pliku kodu źródłowego, 406 liczba losowa, 158 typ nieprzejrzysty, 57

licznik, 224 APIC, 269 czasu, *Patrz:* zegar systemowy czasu procesora, *Patrz:* TSC dynamiczny, 258, 274, 275, 276, 277 implementacja, 277 identyfikator, *Patrz:* identyfikator licznika jądra, 180, 184, *Patrz:* licznik dynamiczny jiffies, 467, 468 odwołań, 356, 421, 422 preempt\_count, 101 sekwencyjny, 247 semafora, 239, 240 użycia, 239 wywłaszczeniowy, 101, 250 linked list, *Patrz:* lista Linus Elevator, *Patrz:* winda Linusa Linux Fedora, *Patrz:* Fedora historia, 27 numer podwersji, 34 rewizji, 34 wersji, 34 Ubuntu, *Patrz:* Ubuntu wersja, 34 Linux Kernel Mailing List, 451, 483 linux-kernel mailing list, *Patrz:* lklm list head, *Patrz:* lista czoło lista, 123, 148, 235 cykliczna, 124, 125, 126 czoło, 125, 128 dwukierunkowa, 124, 125, 126, 357 dystrybucyjna linux-kernel mailing list, *Patrz:* lklm LKML, *Patrz:* LKML implementacja, 126 inicjalizowanie, 127 jednokierunkowa, 124 LRU, 390 łączenie, 130 modyfikacja współbieżna, 134

procesów potomnych, 73 przeglądanie, 125, 131, 132, 133 pusta, 130 stron aktywnych, 390 stron brudnych, 389 struktur wolnych, 301, 302 systemów plików, 346 węzeł, 123 dodawanie, 129 przenoszenie, 130 usuwanie, 129 wpisów katalogowych, 336 zadań, 55, 61 little-endian, *Patrz:* bajt:porządek:little-endian lklm, 35 LKML, 451, 471 lock contention, *Patrz:* blokada rywalizacja loglevel, *Patrz:* poziom diagnostyczny LRU, 389

### **Ł**

łata, 406, 445, 446, 481 aktualizująca, 37 dzielenie na porcje, 484 generowanie, 481, 482 przyrostowa, 39 rozsyłanie, 483

### **M**

Mac OS X, 32 Mach, 32 macierz dyskowa RAID, *Patrz:* RAID magazyn trwały, 388 magistrala, *Patrz:* szyna major release, *Patrz:* Linux numer wersji makrodefinicja, 225, 474 alloc\_percpu, 314 allocate\_mm, 371 BUG, 442 BUG\_ON, 442 current, 57, 60, 165 DECLARE\_COMPLETION, 246

DECLARE\_PER\_CPU, 313 DECLARE\_TASKLET\_ DISABLED, 191 DECLARE\_WAITOUEUE, 96 DECLARE\_WORK, 199 for each process, 61 free\_mm, 372 get\_cpu\_var, 315 in\_interrupt, 173 in\_irq, 173 irqs\_disabled, 173 likely, 48, 49 local\_softirq\_pending, 183 MODULE\_AUTHOR, 406 MODULE\_DESCRIPTION, 406 MODULE\_LICENSE, 406 module\_param, 413 next\_task, 61 prev\_task, 61 time\_after, 266, 267 time\_after\_eq, 267 time\_before, 266 time\_before\_eq, 267 u32 \_\_be32\_to\_cpu, 467 u32 \_\_cpu\_to\_be32, 467 u32 \_\_cpu\_to\_le32, 467 u32  $\text{le}32$  to cpu, 467 unlikely, 48, 49 mapa, 139, 148 idr, 140, 142 mapowanie, 139, *Patrz też:* odwzorowanie maska gfp\_mask, 140 MATLAB, 78 mechanizm sysenter, 112 Memory Management Unit, *Patrz:* MMU metadane, 323 systemu plików, 323, 362 metoda, *Patrz:* funkcja mikrojądro, 32 funkcja rdzenna, 32 minimum granularity, *Patrz:* ziarnistość minimalna Minix, 453 minor release, *Patrz:* Linux numer podwersji MMU, 31, 285

model obiektowy urządzeń, 33 producenta i konsumenta, 135 sterowników, 416 moduł, 404 instalowanie, 409 kompilacja, 406, 407, 408 konsolidacja z jądrem, 415 ładowanie, 410 nadzorczy, 29 parametry, 413 tworzenie, 405 usuwanie, 410 zależności pomiędzy modułami, 409 modyfikator asmlinkage, 110 strefy, 293, 295, 310 modyfikator czynnościowy, 293, 294 muteks, *Patrz:* semafor binarny mutual exclusion, 239 mysz, 416

### **N**

narzędzie csh, 26 vi, 26 NetBSD, 26, 453 netlink, 430 niepodzielność, 208, 221, 225, 229, 230 błąd, 441 noop I/O scheduler, *Patrz:* planista operacji wejściawyjścia nieingerujący Norton Andrew, 35 notacja O, 149, 150 omega, 150 theta, 150 NTFS, 320, 323 NULL, 124, 147, 290, 395 NUMA, 302, 305 numer wywołania, 111, 112, 120

### **O**

obiekt, 302, 303 jądra, 417, 418, 419, 420, 421, 430 atrybuty, 428, 429 grupa, *Patrz:* k-grupa rodzina, 418 typ, *Patrz:* k-typ kolorowanie, 302 przypięty, 421 VHS, *Patrz:* VHS obiekt: obszar TLS, 67 odpytywanie, 153 odstąpienie, 76 odwzorowanie, 310, *Patrz:* mapowanie anonimowe, 382 czasowe, 311 niepodzielne, *Patrz:* odwzorowanie czasowe plikowe, 382 prywatne, 375, 392 wejścia-wyjścia diagnostyka błędów, 441 wspólne, 375 współdzielone, 392 opcja, 42 CONFIG\_IKCONFIG\_PR OC, 43 CONFIG\_SMP, 41 dwustanowa, 41 włączona, 41 wyłączona, 41 OpenBSD, 26 operacja atomowa, *Patrz:* operacja niepodzielna barier, 225 błąd niepodzielności, 441 down, 240 jednobitowa, 229 niepodzielna, 221, 222, 239 64-bitowa, 226 bitowa, 228 odczytu, 361 up, 240 uszeregowanie, 225 VMA, 375

wejścia-wyjścia, 350, 352, 353, 354, 387, 400 blokowa, 355, 357, 396 bufor, 396 dyskowa, 358 głodzenie, 361, 362 kolejka, 362 planowanie, 358 serializacja, 362 wektorowa, 354 wielostronicowa, 357 zapisu, 361 opóźniony zapis stron, 387 ordering, *Patrz:* operacja uszeregowanie

### **P**

page global directory, *Patrz:* PGD page middle directory, *Patrz:* PMD page table entries, *Patrz:* PTE page writeback, *Patrz:* pamięć, 285 adresowanie, 368, 287 fizyczne, 287, 299, 300, 317, 384, 386 wirtualne, 287, 299, 317, 384, 386 bariery, 251 ciągłość fizyczna, 299, 300, 317 wirtualna, 299, 317 CMOS, 269 deskryptor, *Patrz:* deskryptor pamięci dostęp bezpośredni, *Patrz:* DMA flash, 349 fragmentacja, 301 jądra, 49 jednostka zarządzająca, *Patrz:* MMU kolejność operacji, 251 lista struktur wolnych, *Patrz:* lista struktur wolnych lokalna względem procesora, 312 masowa, *Patrz:* magazyn trwały

pamięć obszar, 368, 372, 376, 377, 379 wirtualny, *Patrz:* VMA obszar niedozwolony, 49 podręczna, 302, 303, 390 bufora, 396 eksmisja, 389 kolorowanie, 55 plaster, *Patrz:* plaster przydzielanie, 305, 307 pudło, 388 stron, 387, 391, 395 trafienie, 388 z zapisem bezzwłocznym, 388 z zapisem w tle, 388 zwalnianie, 307, 389 procesów przestrzeni użytkownika, *Patrz:* przestrzeń adresowa procesu przestrzeń adresowa z odwzorowaniem wirtualno-fizycznym, 53 przydział, 140 przydzielanie, 290, 292, 295, 296, 297, 298, 299, 301, 314 na stosie, 309 słowo, *Patrz:* słowo strona, *Patrz:* strona strona zerowa, 379 stronicowanie, 34, 350 tablica stron, 384, 385 pierwszego poziomu, *Patrz:* PGD wtórna, *Patrz:* PMD wirtualna, 27, 40, 53, 107, 367, 384 współużytkowana, 207 wysoka, 310, 317, 469, 470 diagnostyka błędów, 441 zwalnianie, 290, 298, 300, 301, 315 panic error, *Patrz:* błąd paniczny parent process, *Patrz:* rodzic pętla aktywnego oczekiwania, 278 PGD, 385 PID, 60, 62, 63, 66, 70 pinned, *Patrz:* obiekt:przypięty

PIT, 269 planista, 29, 33, 50, 75, 77, 149, 184, 219 CFQ, *Patrz:* planista operacji wejścia-wyjścia sprawiedliwy CFS, 77, 80, 82, 84, 85, 87 czasu rzeczywistego, 102 kod, 454  $O(1), 77$ operacji wejścia-wyjścia, 358, 359, 360 nieingerujący, 365, 366 przewidujący, 363, 364, 366 sprawiedliwy, 364, 365, 366 terminowy, 361, 362, 366 wybór, 366 procesów, 358 RSD, 77 sprawiedliwy, 76, 86 plaster, 302, 303, 306 deskryptor, *Patrz:* deskryptor plastra pełny, 302 pusty, 302 zajęty częściowo, 302 plik, 322, 330 .config, 42 /etc/syslog.conf, 438 /fs/proc, 169 /proc/<pid>/maps, 377 /proc/interrupts, 158, 168, 169 /proc/irq, 158 /proc/kcore, 445 /proc/kmsg, 438 /proc/sys/kernel/pid\_max, 57 /proc/sys/vm, 398 /proc/sys/vm/laptop\_mode, 398 /var/log/messages, 438 asm/atomic.h, 223 asm/bitops.h, 228 asm/byteorder.h, 466 asm/delay.h, 280 asm/irq.h, 169 asm/mman.h, 382 asm/page.h, 385

asm/percpu.h, 313 asm/semaphore.h, 240 asm/spinlock.h, 231 asm/system.h, 169 asm/types.h, 460 asm-generic/param.h, 259 block/cfq-iosched.c, 365 block/noop-iosched.c, 366 COPYING, 40 CREDITS, 40, 480 Documentation/CodingStyle, 472 Documentation/ oops-tracing.txt, 481 Documentation/sysrq.txt, 444 drivers/char/rtc.c, 163 fs/fs-writeback.c, 398 fs/mount.h, 346 kernel/exit.c, 371 kernel/fork.c, 63, 246, 308, 371 kernel/sched/core.c, 82, 94, 246, 454 kernel/sched/fair.c, 87 kernel/sched\_rt.c, 102 kernel/softirq.c, 181 kernel/time/timekeeping.c, 272 kernel/workqueue.c, 196 kodu źródłowego, 384, 398 lib/string.c, 46 libc.so, 378 linux/bio.h, 354 linux/blkdev.h, 357 linux/buffer\_head.h, 351 linux/delay.h, 280 linux/fdtable.h, 345 linux/fs.h, 325, 326, 329, 339, 344, 392 linux/fs\_struct.h, 346 linux/gfp.h, 290, 294 linux/highmem.h, 311 linux/interrupt.h, 157, 181, 184, 189 linux/jiffies.h, 264 linux/kfifo.h, 135 linux/kobject.h, 417, 431 linux/list.h, 134 linux/mm.h, 374, 376, 381, 382

linux/mm\_types.h, 285, 372 linux/mmzone.h, 287 linux/mount.h, 344 linux/percpu.h, 313, 314 linux/rbtree.h, 146 linux/sched.h, 55, 371 linux/slab.h, 294, 298 linux/slab\_def.h, 293 linux/spinlock.h, 231 linux/timer.h, 275 linux/types.h, 222, 293, 460 MAINTAINERS, 40, 480, 481 Makefile, 40, 44 mm/backing-dev.c, 398 mm/mmap.c, 379, 381, 384 mm/page-writeback.c, 398 mm/slab.c, 313 nagłówkowy, 46, 55, 134 obiektowy, 378 prawa dostępu, 333 REPORTING-BUGS, 481 specjalny, 332 System.map, 45, 440 tablica operacji, 340 urządzenia, 332 vmlinux, 445 wykonywalny, 368 wyszukiwanie na podstawie ścieżki, 334 PMD, 385 podsystem, 40 czasu rzeczywistego tolerancyjny, 103 dźwiękowy, 40 inotify, 140 sieciowy, 40, 184 urządzeń blokowych, 184 zarządzania pamięcią, 40 polecenie, *Patrz też:* program git clone, 38 git pull, 38 ksymoops, 440, 441 make, 43 make config, 42 make defconfig, 42 make dep, 43 make gconfig, 42 make menuconfig, 42 make oldconfig, 42 patch, 39 ps -ef, 67

ps -el, 79 tar, 38 poll, 341 polling, *Patrz:* odpytywanie połówka dolna, 156, 165, 176, 177, 178, 179, 180, 234, 274 blokowanie, 204 implementacja, 178, 202 obsługa, 156 wyłączanie, 204, 205 górna, 156, 176, 177, 178 port szeregowy, 349, 436 POSIX, 28, 108, 140 powłoka, 29 poziom diagnostyczny, 436, 437 uprzejmości, *Patrz:* wartość nice PPID, 62 preprocesor HZ, 259 private mapping, *Patrz:* odwzorowanie prywatne procedura obsługi przerwania, 29, 31, 60, 154, 155, 156, 157, 158, 160, 161, 162, 163, 175, 176, 204, 235 programowego, 181, 185, 191, 201 sprzętowego, 269, 293, 309 zegarowego, 269 obsługi wywołań systemowych, 112 startowa, 60 proces, 53, 54, 65, 345 czas wykonania, 87 wirtualny, 88 debugera, 73 deskryptor, 55, 58, 60, 70, 346 pamięci, 371 przrzechowywanie, 57 przydzielanie, 55 drzewo, 60 duch, 54, 70, 71 identyfikator, *Patrz:* PID init, 60, 72 interaktywny, 77, 81, 84 klasy real-time, 82

kojarzenie z procesorem, 104, 105 kontekst, 60 lekki, 65 macierzysty, *Patrz:* rodzic ograniczony, 78, 81 potomny, 54, 60, 63, 66 priorytet, 79, 84, 85 manipulacja, 103 przełączanie, 80, 85, 99 rozwidlanie, 63 rzeźnik, 72 TASK\_INTERRUPTIBLE, 58 TASK\_RUNNING, 58 TASK\_STOPPED, 59 TASK\_TRACED, 59 TASK\_UNINTERRUPTIBLE, 58 tworzenie, 54 wirtualizacja, 53 wywłaszczenie, *Patrz:* wywłaszczenie zakończenie, 68 zawieszony, 58, 96 zmienna, *Patrz:* zmienna procesor kwant czasu, *Patrz:* kwant czasu procesora numer, 250, 312 pułapka, 462 rejestr, 53 RISC, 58 tworzenie, 62 wielordzeniowy, 75 wirtualny, 53 process identification, *Patrz:* PID process scheduler, *Patrz:* planista procfs, 169 producent, 135, 148, 235, 237, 2.42 program, 53, *Patrz też:* polecenie aktywny, 54 diff, 481 gdb, 445 indent, 479 insmod, 410 ładujący, 44 make, 409 pmap, 378

program sekcja tekstu, *Patrz:* kod programu sysctl, 398 programowanie współbieżne, *Patrz:* współbieżność protokół, 404 TCP/IP, 27 przenośność, 51, 453, 469 historia, 455 względna, 454 przeplot operacji, *Patrz:* hazard przerwanie programowe wyzwalanie, 185 przerwanie, 31, 233 asynchroniczne, 51 blokowanie, 31, 169, 170, 172 implementacja obsługi, 166 klawiatury, 154 kontekst, *Patrz:* kontekst przerwania kontrola, 169 kontroler, 154 linia współużytkowana, 158, 160 maskowanie linii, 172 numer, 154, 157 obsługa, 29, 31, 153 programowe, 112, 155, 179, 180, 181, 183, 188, 191, 202, 203, 214, 235 implementacja, 181 indeks, 184 priorytet, 184 uruchamianie, 182 wyzwalanie, 185 przydział dynamiczny, 154 reaktywowane, 192 sprzętowe, 153, 155, 182, 214 stan systemu, 173 synchroniczne, 155 synchronizacja, 170 systemowe, 113 współużytkowane, 162 wyłączanie lokalne, 170 zegarowe, 154, 257, 258, 269 przestrzeń adresowa, 392, 367 interwał, 368, 372, 373, 381, 383

nazw, 67, 322 segmentowana, 367 użytkownika, 29 przetwarzanie równoległe, 65 współbieżne symetryczne, *Patrz:* SMP pseudorównoległość, 213 pseudourządzenie, 404 PTE, 385 pułapka, 108 przełączająca tryb procesora, 113 punkt montowania, 322, 334

### **R**

race condition, *Patrz:* hazard RAID, 356 rbtree, *Patrz:* drzewo R-B reader, *Patrz:* konsument reader-writer lock, *Patrz:* rygiel pętlowy R-W real-time clock, *Patrz:* zegar czasu rzeczywistego reaper, *Patrz:* proces rzeźnik Red Hat, 41 red-black tree, *Patrz:* drzewo R-B Redundant Array of Inexpensive Disk, *Patrz:* RAID rejestr, 47 eax, 112, 113 ebx, 113 ecx, 113 edi, 113 edx, 113 esi, 113 koprocesora, 50 revision number, *Patrz:* Linux numer rewizji Ritchie Dennis, 25, 27 rodzeństwo, 60 rodzic, 54, 60, 62, 63, 66 Rotating Staircase Deadline, *Patrz:* RSD rozmnażanie, 62 RSD, 77 RTC, *Patrz:* zegar czasu rzeczywistego, *Patrz:* zegar:czasu rzeczywistego

rygiel pętlowy, 51, 215, 230, 231, 232, 233, 234, 235, 238, 239, 245, 248, 249, 250, 395 bez aktywnego oczekiwania, 243 diagnostyka błędów, 233, 441 kontrola zawieszenia przy przetrzymywaniu, 441 rekurencja, 232 R-W, 235, 236 wspólny-wyłączny, *Patrz:* rygiel pętlowy R-W współbieżny-wyłączny, *Patrz:* rygiel pętlowy R-W rywalizacja o blokadę, *Patrz:* blokada rywalizacja

### **S**

samozakleszczenie, 216 scatter-gather I/O, *Patrz:* technika rozrzucania/zbierania scheduler, *Patrz:* planista scheduler entity structure, *Patrz:* jednostka szeregowania sekcja .bbs, 377, 378 .bss, 368 danych programu, 368, 377, 378 krytyczna, 208, 210, 230, 233, 249 identyfikacja, 214 tekstu programu, 368, 377, 378 sektor, 350, 351, 359 semafor, 51, 95, 190, 231, 232, 238, 243, 245 binarny, 239, 242, 243, 244,  $245$ implementacja, 240 IPC, 69 licznik, *Patrz:* licznik semafora opuszczanie, 240 R-W, 242 zliczający, 239 semantyka SEM\_UNDO, 67 sequential lock, *Patrz:* blokada sekwencyjna

serwer, 32 SGI, 26 shared mapping, *Patrz:* odwzorowanie wspólne sibling, *Patrz:* rodzeństwo Single Unix Specification, 28 single-linked list, *Patrz:* lista jednokierunkowa skalowalność, 219, 220, *Patrz:* złożoność obliczeniowa skoroszyt, *Patrz:* katalog skrypt inicjalizacyjny, 60 slab allocator, *Patrz:* alokator plastrowy, *Patrz:* alokator plastrowy sleep-inside-spinlock checking, *Patrz:* rygiel pętlowy kontrola zawieszenia przy przetrzymywaniu słownik, *Patrz:* mapa słowo kluczowe, 465, 474 inline, 48 static, 48 rozmiar, 456, 457 SMP, 33, *Patrz:* wieloprocesorowość socket API, *Patrz:* interfejs gniazd soft real-time, *Patrz:* podsystem czasu rzeczywistego tolerancyjny softirqs, *Patrz:* przerwanie programowe Solaris, 26, 33 sound, 40 spawn, *Patrz:* rozmnażanie spin lock, *Patrz:* rygiel pętlowy spurious wakeup, *Patrz:* zadanie wybudzenie nieplanowane sshkeygen, 78 stała HZ, *Patrz:* HZ USER\_HZ, *Patrz:* USER\_HZ sterta, 392 stos, 47, 50, 110, 133, 165, 309 diagnostyka błędów, 310, 441 jądra, 50, 309, 310 przepełnienie, 310 procesu, 378

protokołu TCP/IP, 27 przerwań, 166, 309 strategia dwóch list, 390 SCHED\_FIFO, 102 SCHED\_NORMAL, 102 SCHED\_RR, 102 szeregowania, 102 strefa, 294 ZONE\_DMA, 287, 288, 295, 306 ZONE\_DMA32, 287, 295 ZONE\_HIGHMEM, 287, 288, 289, 295 ZONE\_NORMAL, 287, 288, 289, 295 strona, 391, 456 aktywna, 390 brudna, 389, 396, 397 fizyczna, 285, 286, 385 strefa, *Patrz:* strefa nieaktywna, 390 rozmiar, 285, 468, 469 wirtualna, 286 wypełniona zerami, 291 zapis opóźniony, 387 zwalnianie, 291 stronicowanie kopiowanie przy zapisie, 62 na żądanie, 26, 27 struktura address\_space, 391, 392 address\_space\_operations, 393 bio, 354, 356, 357, 358 bio\_vec, 355, 356 buffer\_head, 353 cpu\_workqueue\_struct, 196 dentry\_operations, 337 dopełnianie, 463, 464 drzewa czerwono-czarnego, 89, 90, 92 FIFO, 135 file, 324 file\_struct, 346 file\_system\_type, 344 files struct, 345 fs\_struct, 324, 345, 346 idr, *Patrz:* mapa idr inicjalizacja, 479

init\_task, 61 kmem\_cache, 303 kobject, 419 kref, 422 ktype, 418 mm\_rb, 370 mm\_struct, 69, 371, 372 mmap, 370 mnt\_namespace, 345, 346, 347 rb\_root, 146 request\_queue, 357 samorównoważąca, 89 sched\_entity, 87, 88 sched\_param, 104 softirq\_action, 181 struct buffer\_head, 351, 357 struct completion, 246 struct dentry, 334 struct file, 339 struct file\_system\_type, 344 struct inode, 302, 329 struct kobject, 417, 419 struct mutex, 243 struct page, 285, 292, 317 struct request, 358 struct rw\_semaphore, 242 struct semaphore, 240 struct slab, 303 struct super\_block, 325 struct super\_operations, 326 struct task\_struct, 55, 57, 60 struct thread\_info, 56, 57 struct timekeeper, 272 struct timer\_list, 275 super\_operations, 327 sysfs\_dirent, 417 task\_struct, 63, 65, 69, 105, 371 tasklet\_struct, 186 thread\_info, 63, 101, 310 vfsmount, 344 vm\_area\_struct, 372, 374, 375, 376, 391, 392 vm\_operations\_struct, 376 VMA, 306 wake queue head t, 96 work\_struct, 199 workqueue\_structure, 195 wyrównanie, 463, 464

SunOS, 26, 301 superblok, 323, 325 supervisor, *Patrz:* SUSv3, 109 sygnał, 49, 67 SIGSEGV, 49 SIGSTOP, 59 SIGTSTP, 59 SIGTTIN, 59 zablokowany, 67 syscall number, *Patrz:* numer wywołania syscalls, *Patrz:* wywołanie systemowe system, 29 bezwładność, 78 czas sprawności, *Patrz:* czas sprawności systemu czasu rzeczywistego rygorystyczny, 103 energochłonność, 263 interaktywność, 80, 85 kompilacji, *Patrz:* toolchain kbuild, 406 kontroli wersii, 37 operacyjny, 29 bezzegarowy, 263 przenośność, *Patrz:* przenośność rdzeń, 29 plików, 66, 322, 349, 391, 403 blok, *Patrz:* blok ext3, 344 ext4, 344, 393 FAT, *Patrz:* FAT metadane, *Patrz:* metadane systemu plików montowanie, 322 NTFS, *Patrz:* NTFS odmontowywanie, 328 procfs, *Patrz:* procfs rekordowy, 322 sysfs, 325, 423, 424, 426, 427, 428, 429, 430 UDF, 344 wirtualny, *Patrz:* VFS wirtualny pamięciowy, 325 przerwań, 173, 175

RISC, 462 sysfs, 33 wielozadaniowy, *Patrz:* wielozadaniowość wirtualizacia, 107 zawieszenie, 76 zliczania odwołań, 421, 422 system timer, *Patrz:* zegar systemowy szyna ISA, 288 PCI, 154, 157

### **Ś**

ścieżka dostępu, 322, 334 rozwiązywanie, 334

### **T**

tablica asocjacyjna, *Patrz:* mapa dentry\_hashtable, 336 haszująca, 139 implementacja, 148 pidhash, 70 mieszająca, *Patrz:* tablica skrótów przemieszczania, *Patrz:* tablica skrótów skrótów, 336, 395 softirq\_vec, 183 statyczna, 123 stron, 384, 385 sys\_call\_table, 111 takt, 258 tarball, *Patrz:* archiwum tar targeted latency, *Patrz:* docelowe opóźnienie task, *Patrz:* zadanie task list, *Patrz:* lista zadań task queue, *Patrz:* kolejka zadań tasklet, 179, 180, 184, 185, 186, 188, 189, 191, 202, 203, 204, 214, 235 implementacja, 186, 189 szeregowanie, 187, 190 tworzenie, 189, 190 technika rozrzucania/zbierania, 354 temporary mapping, *Patrz:* odwzorowanie czasowe

Thompson Ken, 25, 27 thrashing, *Patrz:* zaśmiecanie tick rate, *Patrz:* zegar systemowy częstotliwość taktowania tickless, *Patrz:* tryb bezzegarowy TID, 67 Time Stamp Counter, *Patrz:* TSC timeslice, *Patrz:* kwant czasu procesora TLB, 300, 385 toolchain, 28 Torvalds Linus, 27, 33, 36, 37, 480 translation lookaside buffer, *Patrz:* TLB transmisja sieciowa, 430 Tru64, 26 tryb bezzegarowy, 263 laptopowy, 398, 399 nieuprzywilejowany, 29 symetrycznego przetwarzania równoległego, 207 uprzywilejowany, 29, 32, 112 wieloprocesorowy, *Patrz:* wieloprocesorowość TSC, 269 typ blkdevs, 403 cdevs, 404 definicja, 478 miscdevs, 404 type, *Patrz:* znacznik typu

### **U**

Ubuntu, 41 UID, 140, 446, 447 odwzorowanie na wskaźnik, 140, 141, 142, 148 Unix historia, 25 uptime, *Patrz:* czas sprawności systemu urządzenie blokowe, 349, 403 o silnie swobodnym dostępie, 365, 366 sektor, *Patrz:* sektor sterownik, 407 węzeł, 403 ethernetowe, *Patrz:* urządzenie sieciowe

pełne, 404 plik, *Patrz:* plik urządzenia podłączane na gorąco, 404 puste, 404 reprezentujące pamięć, 404 różne, 404 sieciowe, 403, 404 sterownik, 155, 157, 278, 299, 349, 403, 416, 480 USB, 407 wirtualne, 404 zerujące, 404 znakowe, 349, 403, 404, 407 sterownik, 407 węzeł, 404 USER\_HZ, 267, 268 użytkownik root, 39, 116 uprzywilejowany, 116

### **V**

VFS, 319, 320, 321, 322, 323, 334 obiekt, 343 pliku, 339 podstawowy, 324 wpisu katalogowego, 335 VHS blok główny, 326 obiekt bloku głównego, 324, 325 dentry\_operations, 324 file\_operations, 324 inode\_operations, 324 i-węzła, 324, 329, 331 operacji, 324 pliku, 324 super\_operations, 324 wpisu dentry, *Patrz:* VHS obiekt wpisu katalogowego wpisu katalogowego, 324, 334, 337, 338 virtual filesystem, *Patrz:* VFS virtual runtime, *Patrz:* proces czas wykonania wirtualny VMA, 306, 372, 374, 375

### **W**

wall time, *Patrz:* godzina warstwa abstrakcji systemu plików, 320, 322 blokowych operacji wejścia-wyjścia, 350 obiektowa, 323 plastrowa, *Patrz:* alokator plastrowy wartość nice, 79, 80, 83, 84, 85, 104 NULL, *Patrz:* NULL wątek, 53, 65, 371 aktywne oczekiwanie, 213 events, 195 grupa, 67 jądra, 67, 372, 397 bdflush, 399, 400 ksoftirqd, 191, 192 kupdated, 399 pdflush, 399, 400 tworzenie, 68 keventd, 202 pętla aktywnego oczekiwania, 231, 232 roboczy, 195, 196, 198 samozakleszczenie, 216, 232 wykonania, *Patrz:* wątek zapisu w tle, 397, 400 zawieszenie, 231, 232, 238, 281 wektor wejścia-wyjścia, 355, 356 wielobieżność, 162 wieloprocesorowość, 51, 60, 65, 207, 214, 215, 251, 470 wielowątkowość, 27 wielozadaniowość, 27, 50, 75, 107 idealna, 85 z kooperacją, 76 z wywłaszczaniem, 76, 80 wiersz poleceń konfigurator, *Patrz:* konfigurator wiersza polecenia winda Linusa, 360, 362 Windows 7, 32, 457 Windows 95, 454 Windows NT, 32, 457 Windows Vista, 32

Windows XP, 32 work queues, *Patrz:* kolejka prac wpis dentry, *Patrz:* wpis katalogowy katalogowy, 322 writeback, 389 write-back cache, *Patrz:* pamięć podręczna z zapisem w tle writer, *Patrz:* producent write-through cache, *Patrz:* pamięć podręczna z zapisem bezzwłocznym współbieżność, 50, 65, 204, 213 błędy, 214 hazard, 51, 96 prawdziwa, 214 źródła, 214 wyjątek, 108, 155 wyrównanie, 462, 463 wyścig, 208, *Patrz:* hazard wywłaszczenie, 33, 51, 76, 80, 100, 102, 182, 207, 213, 234 blokowanie, 249 wywołanie free\_percpu, 315 systemowe, 29, 60, 103, 107, 109, 115, 120, *Patrz też:* funkcja argument, 113, 114 bezparametrowe, 110 błąd, 110, 111 definiowanie, 110 fork, 54, *Patrz:* funkcja:fork implementacja, 113, 114, 121, 122 ioctl, 114 kompilacja, 119, 120 kontekst, 118 lista, 111 nazwa, 111 niezaimplementowane, 111 numer wywołania, *Patrz:* numer wywołania obsługa, 111 rejestrownie, 119 sys\_ni\_syscall, 111 tablica, 111, 119, 120 uprawnienia, 116 wiązanie, 119 zwielokrotnione, 114

#### **Z**

zadanie, *Patrz też:* proces czasu rzeczywistego, 102 flush, 67 init, 439 jałowe, 66, 439 kolejka, 96, *Patrz:* kolejka zadań kolejkowanie, 201 ksoftirqd, 67 lista, *Patrz:* lista zadań okresowe, 257 osierocone, 71 priorytet, 103 uśpione, 76 wybudzenie, 98 nieplanowane, 98 zablokowane, 75, 95 zawieszone, 95 zakleszczenie, 216, 232, 236, 247 zaśmiecanie, 316 zdominowanie odczytu przez zapis, 361 zegar czasu rzeczywistego, 163, 268 przerwań programowalny, *Patrz:* PIT systemowy, 84, 155, 157, 163, 184, 257, 258, 268, 269 częstotliwość taktowania, 258, 259, 260 ziarnistość minimalna, 86 zlecenie scalanie, 358, 359, 360, 365 sortowanie, 358, 359, 360 złożoność asymptotyczna, 139 czasowa, 150 kwadratowa, 150 liniowa, 144, 150 logarytmiczna, 139, 144, 150 O, 150, 370, 377 obliczeniowa, 128, 149, 150 silniowa, 150 sześcienna, 150 wykładnicza, 150

zmienna, 53 atomic\_t, 223 globalna, 210 jiffies, 263, 264, 267, 269 zawijanie, 266 lokalna, 215 względem procesora, 312, 313, 314, 315 loops\_per\_jiffy, 281 niepodzielna, 422 sygnałowa, 245, 246 warunkowa, 447 wyrównanie naturalne, 462, 463 xtime, 269 znacznik bh\_state\_bits, 352 CLONE\_CHILD\_ CLEARTID, 67 CLONE\_CHILD\_SETTID, 67 CLONE\_FILES, 66, 346 CLONE\_FS, 66, 346 CLONE\_IDLETASK, 66 CLONE\_NEWNS, 67, 347 CLONE\_PARENT, 67 CLONE\_PARENT\_SETTID, 67 CLONE\_PTRACE, 67 CLONE\_SETTID, 67 CLONE\_SETTLS, 67 CLONE\_SIGHAND, 67 CLONE\_STOP, 67 CLONE\_SYSVSEM, 67 CLONE\_THREAD, 67 CLONE\_UNTRACED, 67 CLONE\_VFORK, 67 CLONE\_VM, 67, 371 GFP, 140 gfp\_mask, 293 IRQF\_DISABLED, 158 IRQF\_SAMPLE\_RANDOM, 158 IRQF\_SHARED, 158 IRQF\_TIMER, 158 MADV\_RANDOM, 375 MADV\_SEQUENTIAL, 375 MAP\_ANONYMOUS, 383 MAP\_DENYWRITE, 383 MAP\_EXECUTABLE, 383

MAP\_FIXED, 383 MAP\_GROWSDOWN, 383 MAP\_LOCKED, 383 MAP\_NONBLOCK, 383 MAP\_NORESERVE, 383 MAP\_POPULATE, 383 MAP\_PRIVATE, 383 MAP\_SHARED, 383 MNT\_NODEV, 345 MNT\_NOEXEC, 345 MNT\_NOSUID, 345 modyfikator, *Patrz:* modyfikator need\_resched, 100, 101, 262 PF\_FORKNOEXEC, 63 PF\_SUPERPRIV, 63 PROT\_EXEC, 382 PROT\_NONE, 382 PROT\_READ, 382 PROT\_WRITE, 382 RQF\_DISABLED, 177 SA\_INTERRUPT, 158 SLAB\_CACHE\_DMA, 306 SLAB\_HWCACHE\_ALIGN, 306 SLAB\_PANIC, 306 SLAB\_POISON, 306 SLAB\_RED\_ZONE, 306 typu, 293, 296 VM\_EXEC, 375 VM\_IO, 375 VM\_READ, 375 VM\_SEQ\_READ, 375 VM\_SHARED, 375 VM\_WRITE, 375 VMA, 374 zombie process, *Patrz:* proces duch zone, *Patrz:* strefa zone modifier, *Patrz:* modyfikator strefy

# PROGRAM PARTNERSKI

GRUPY WYDAWNICZEJ HELION

**1. ZAREJESTRUJ SIĘ** 2. PREZENTUJ KSIĄŻKI **3. ZBIERAJ PROWIZJE** 

Zmień swoją stronę WWW w działający bankomat!

Dowiedz się więcej i dołącz już dzisiaj! http://program-partnerski.helion.pl

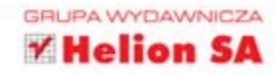

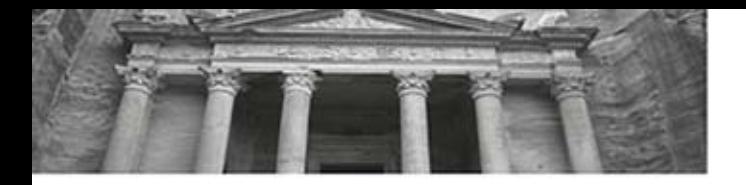

# Przekonaj się, jak działa jądro Linuksa!

Jadro systemu Linux to jedno z najwiekszych osiągnieć otwartej społeczności programistów. Projekt ten, zainiciowany przez Linusa Torvaldsa, światło dzienne ujrzał w 1991 roku. Od tamtego czasu coraz wiecej ochotników wspiera jego doskonalenie. Pozwoliło to na wprowadzenie do jadra wielu nowatorskich funkcji i wyznaczenie trendów w rozwoju współczesnego oprogramowania oraz systemów operacyjnych. Prace nad tym gigantycznym projektem przyczyniły się też do powstania mnóstwa innych produktów - w tym zdobywającego ogromną popularność rozproszonego systemu kontroli wersji Git.

Tak dynamiczny rozwój ma jeden niedobry skutek uboczny. Początkujący programiści mają problem z opanowaniem ogromu projektu i poznaniem jego architektury. Ten długotrwały proces będzie zdecydowanie krótszy dzieki przewodnikowi, który właśnie trzymasz w rekach. Przeprowadzi Cie on przez tajemnice systemu. Dowiesz się, jak pobrać kod źródłowy jądra, jak go skonfigurować oraz skompilować. W kolejnych rozdziałach poznasz kluczowe mechanizmy: zarządzania procesami, szeregowania zadań, wywołań systemowych oraz przerwań. Ponadto nauczysz się korzystać z urządzeń blokowych, pamięci podręcznej, sterowników i modułów. Ta książka jest obowiązkową lekturą dla wszystkich programistów, którzy chcą mieć swój wkład w rozwój projektu Torvaldsa. Sprawdzi się ona również w rękach osób, które po prostu chcą zrozumieć, jak działa ten niezwykły system.

### Dzięki tej książce:

- pobierzesz, skonfigurujesz i skompilujesz źródła jądra ٠
- zrozumiesz zasady zarządzania procesami п
- ٠ poznasz struktury danych jadra
- wykorzystasz wirtualne systemy plików ٠
- zyskasz możliwość samodzielnego rozwijania jądra systemu Linux

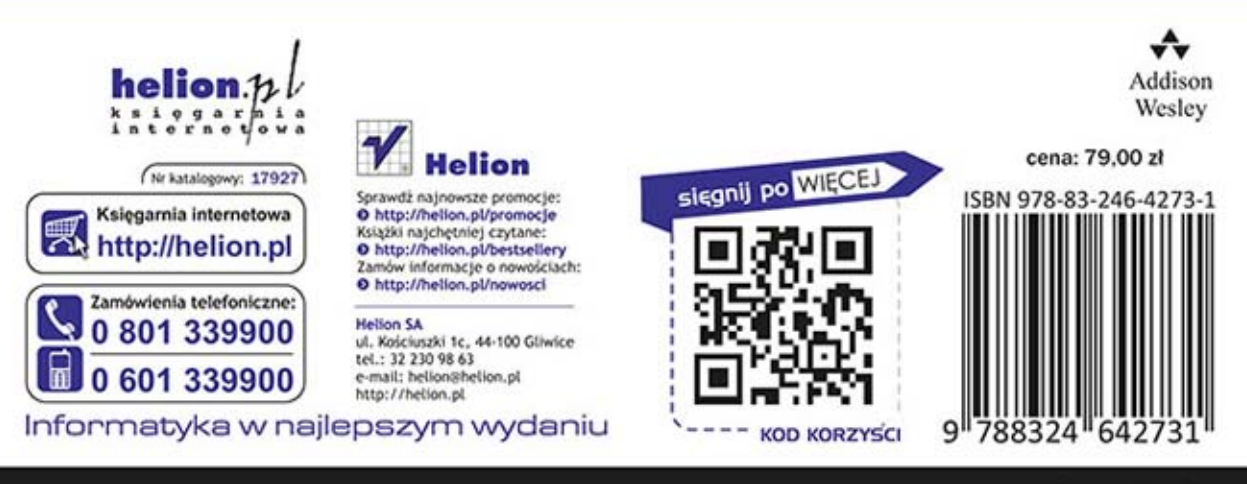

# **PEARSON**